# Introduction To Computer Hardware

You will learn common technical specifications

# Technical Specifications

- As mentioned, this version of this course will focus on more practical benefits than previous versions.
- Rather than presenting a long list of hardware specifications and how things work for it's own sake, the focus will be on providing some of the information you will see when actually buying a machine.
	- However due to brevity a complete computer buyer's guide would constitute a complete (continuing education) lecture only a subset of some of the more pertinent/common specifications will be covered.

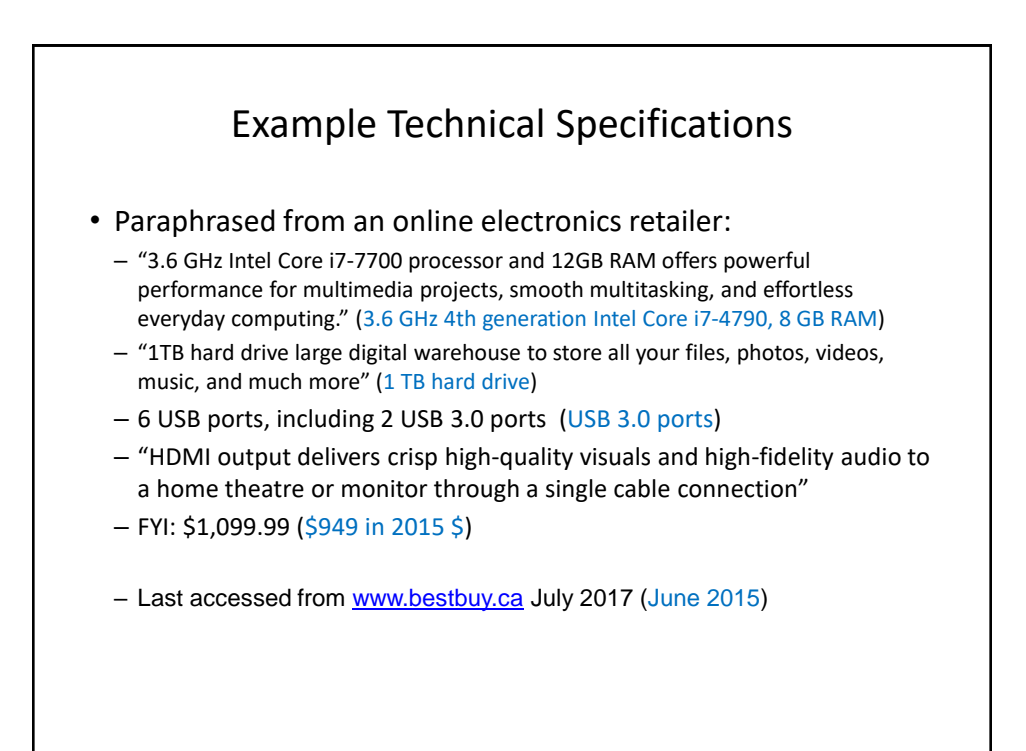

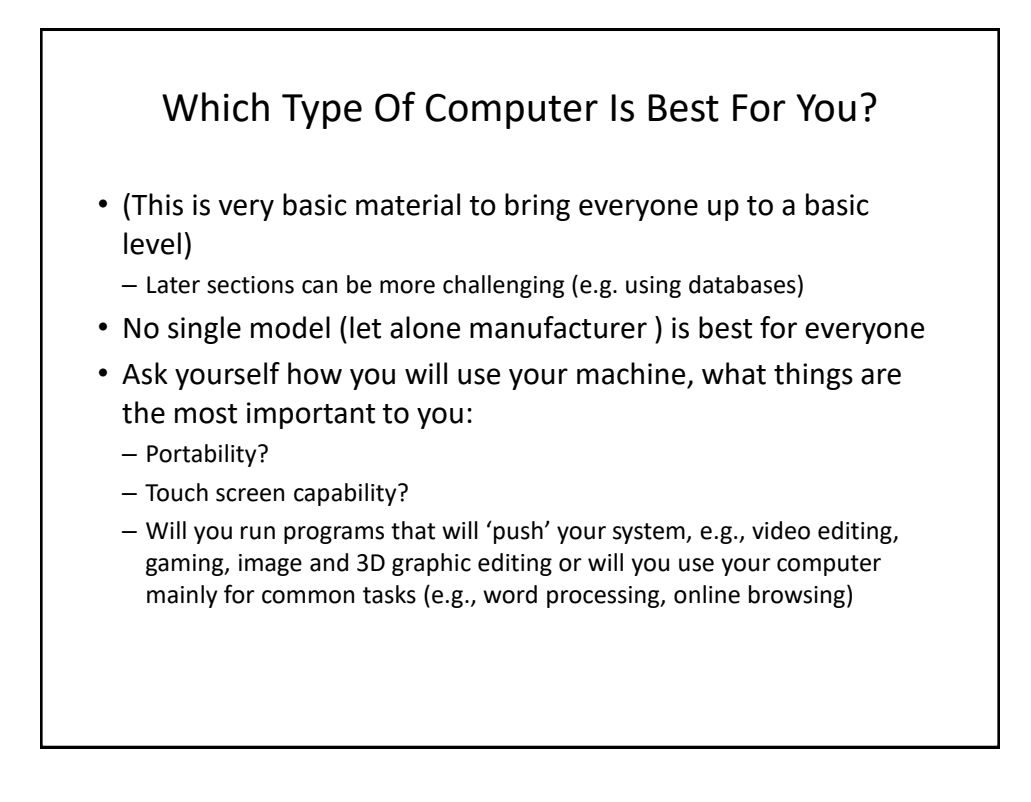

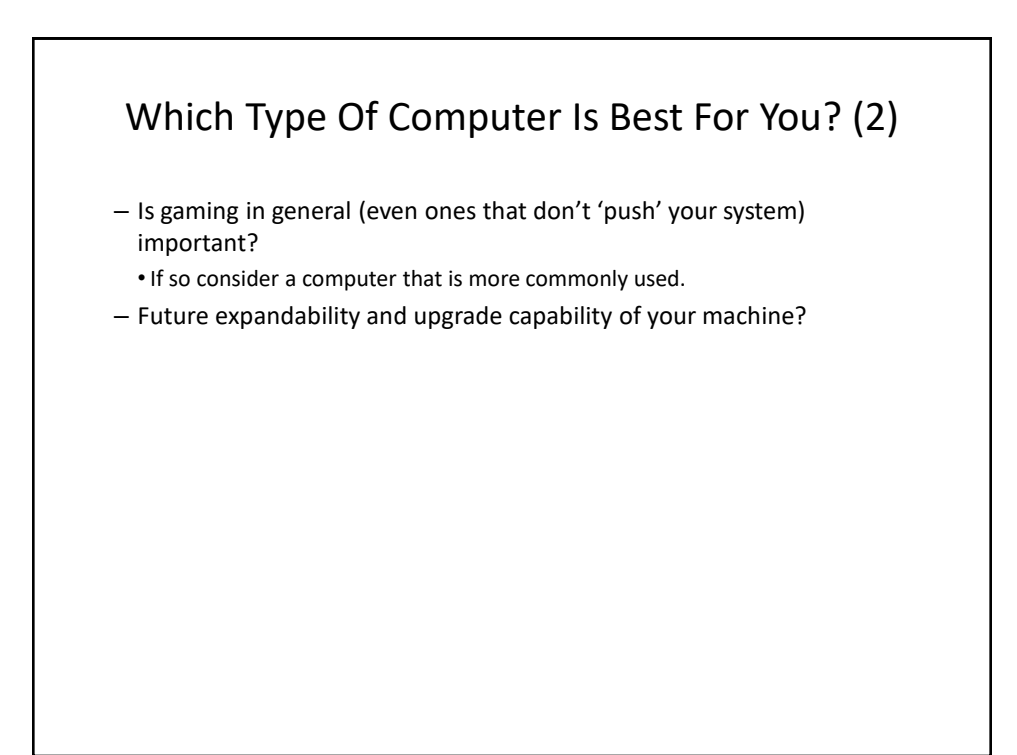

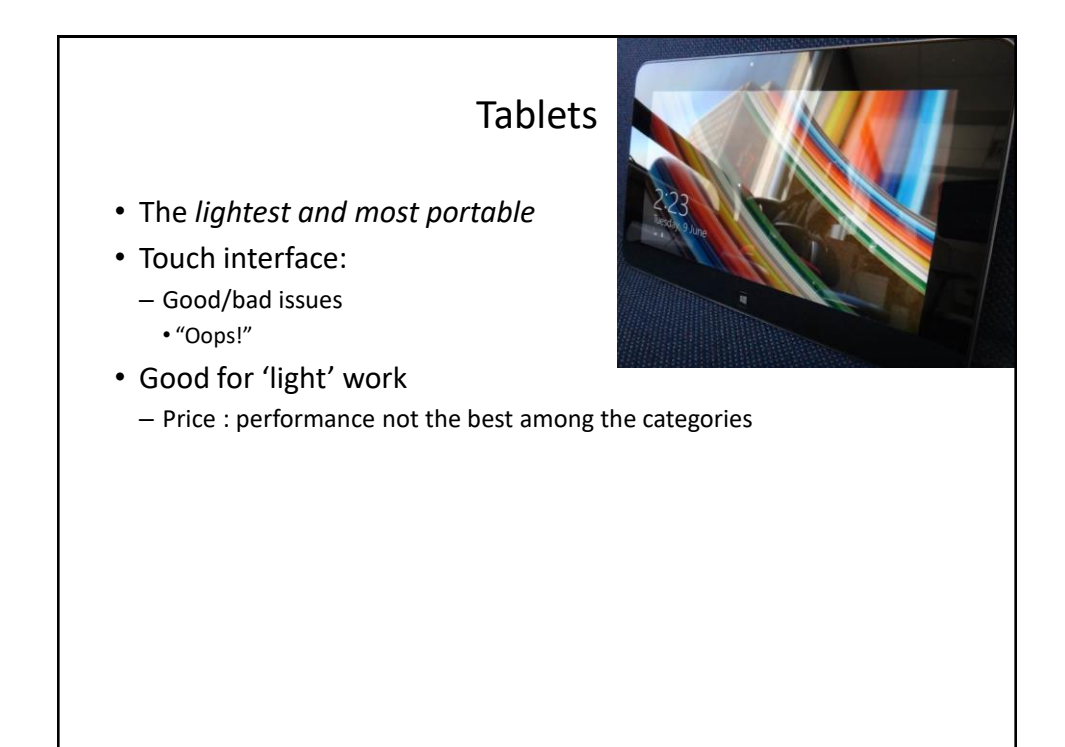

# Laptops/Notebooks

- Compared to tablets:
	- Larger *display area*
	- Adds *CD or DVD* as well as a physical keyboard but may include touch capability as well
	- "2 in 1" laptops: combine power of laptop and portability of tablet

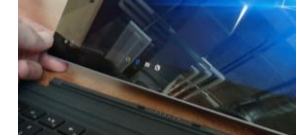

- Compared to desktops:
	- Portability (better)
	- Price/performance, future expandability, choice of hardware not as good

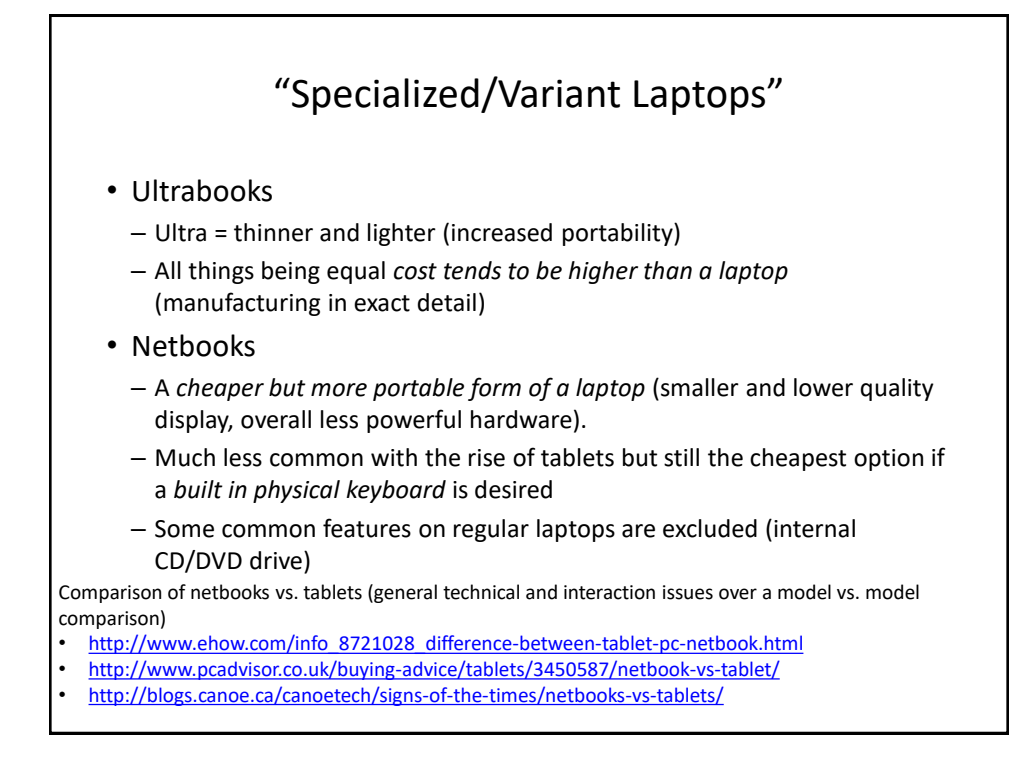

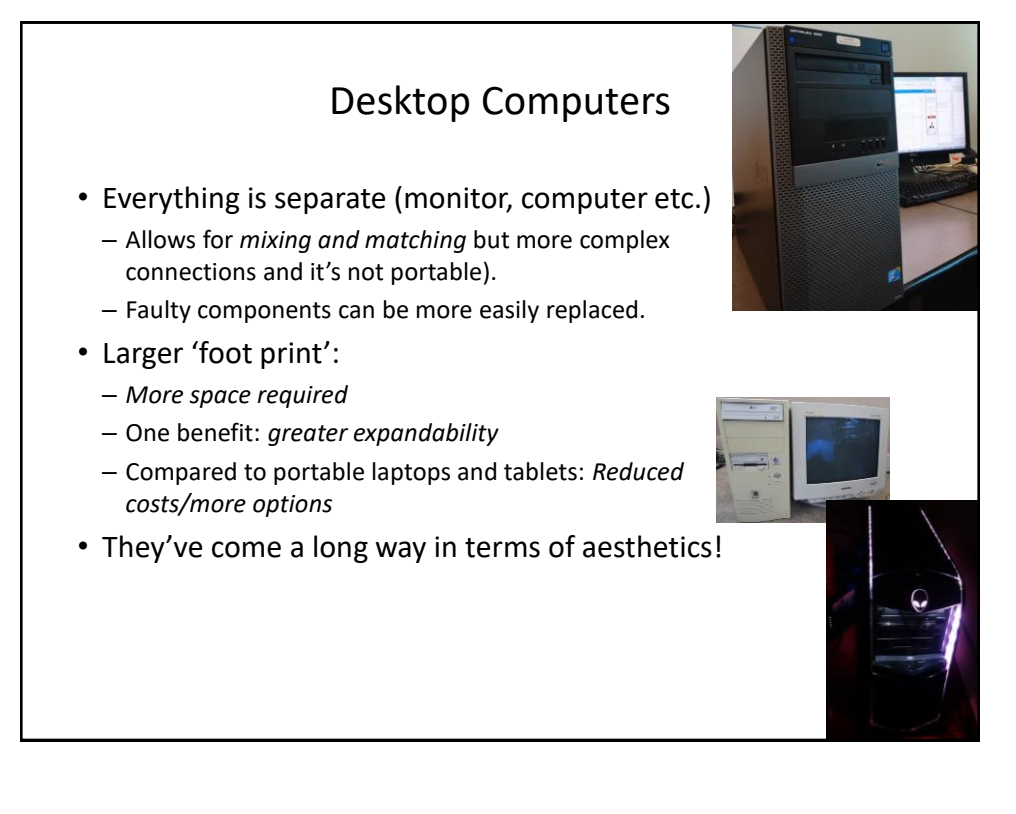

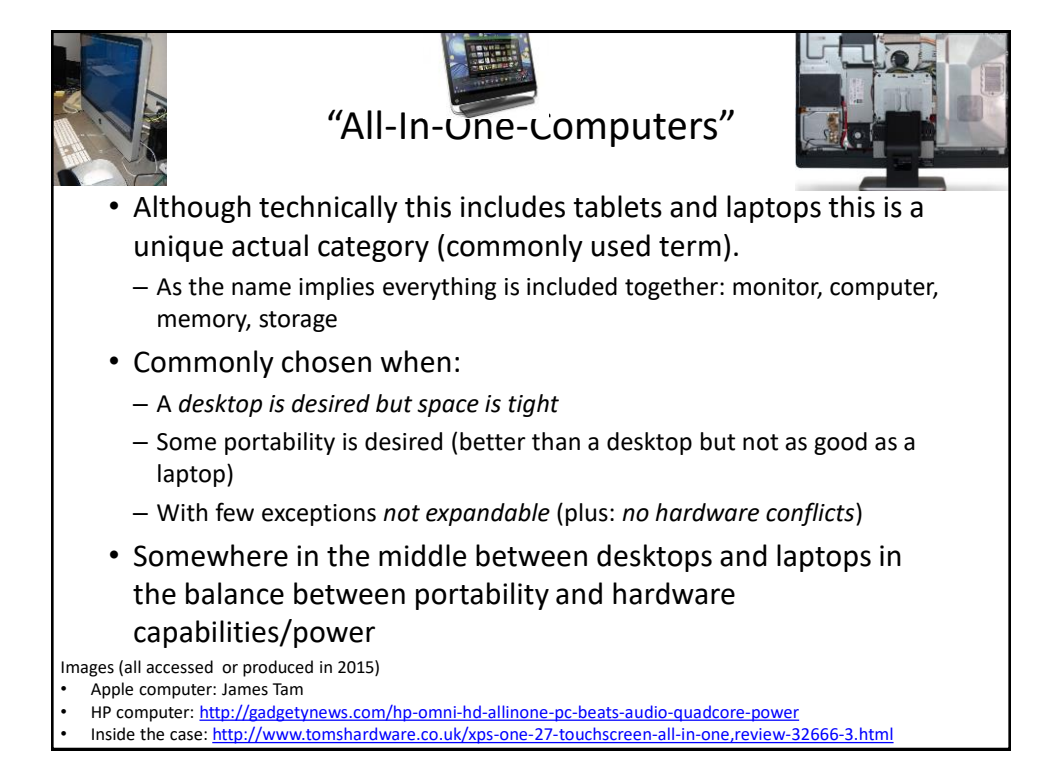

### The Operating System (O/S): Purpose (If There Is Time)

- Runs the computer
	- Intermediary between the physical hardware and the software
- Determines factors such as:
	- The interface: familiarity, ease of use
	- Configurability of the computer "tweakability"
	- Security

### The Operating System (O/S): MS-Windows "PC" (If There Is Time)

- Most popular operating system for 'traditional' computers (desktop, laptops)
	- You have the greatest chance of finding a rare program or hardware on this operating system
- Provides a high degree of flexibility 'tweaking' (customizable)
- The popularity of Windows combined with how it allows programmers increased ability to tweak (configure/customize/add features) things can increase the probability of a security-issue (e.g., virus)

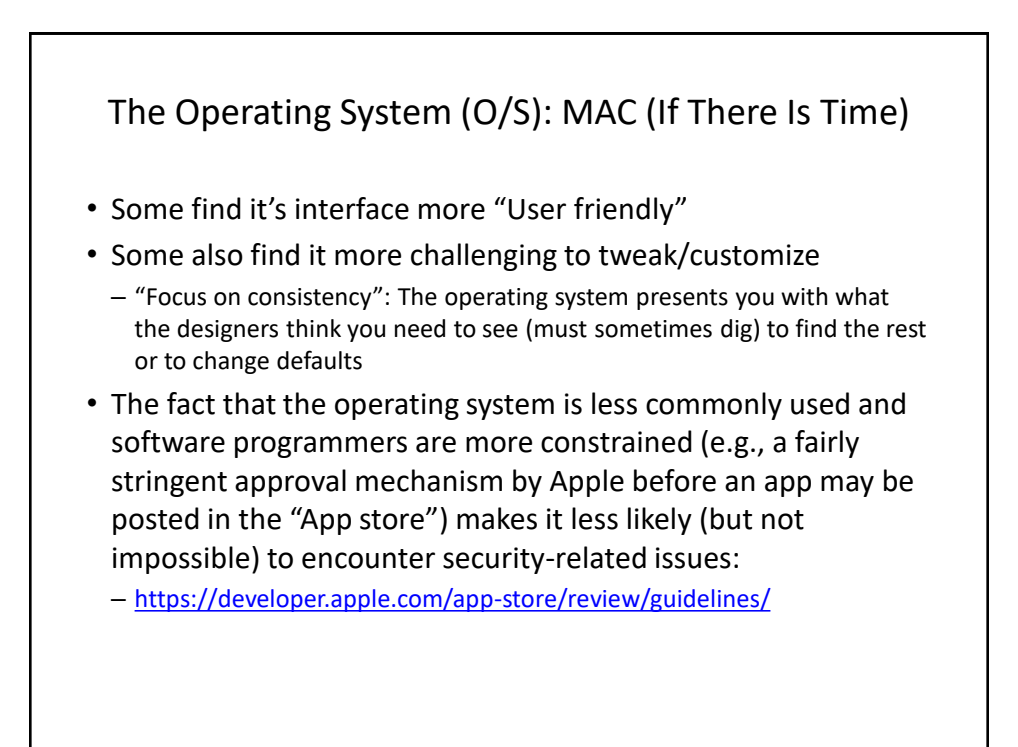

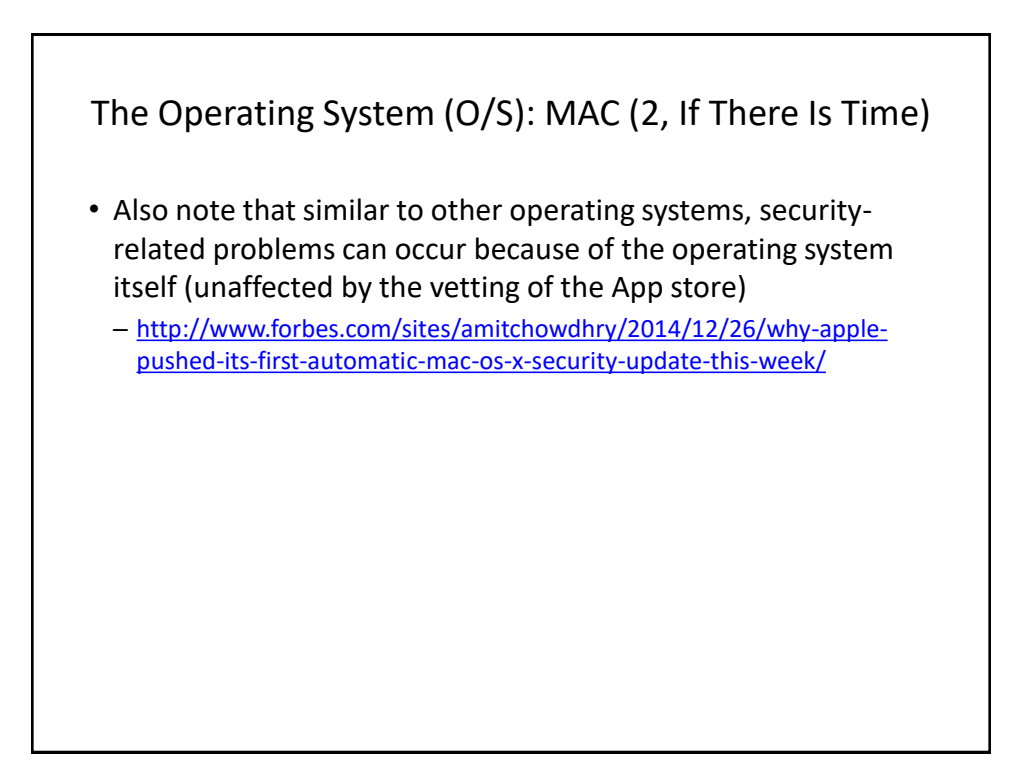

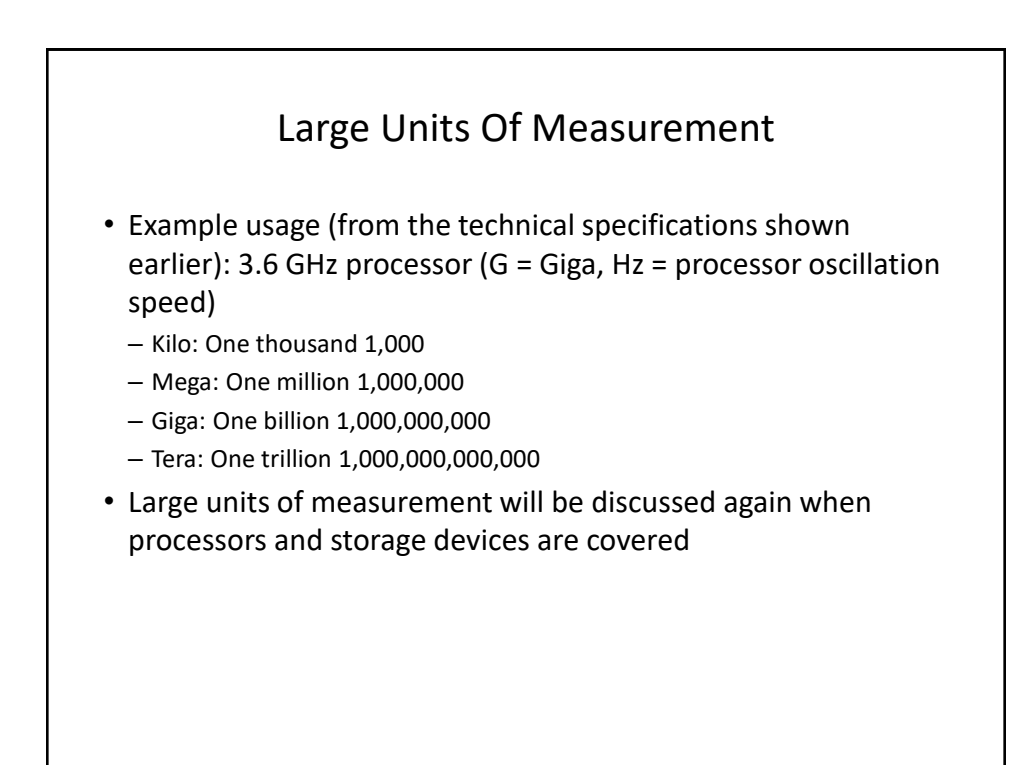

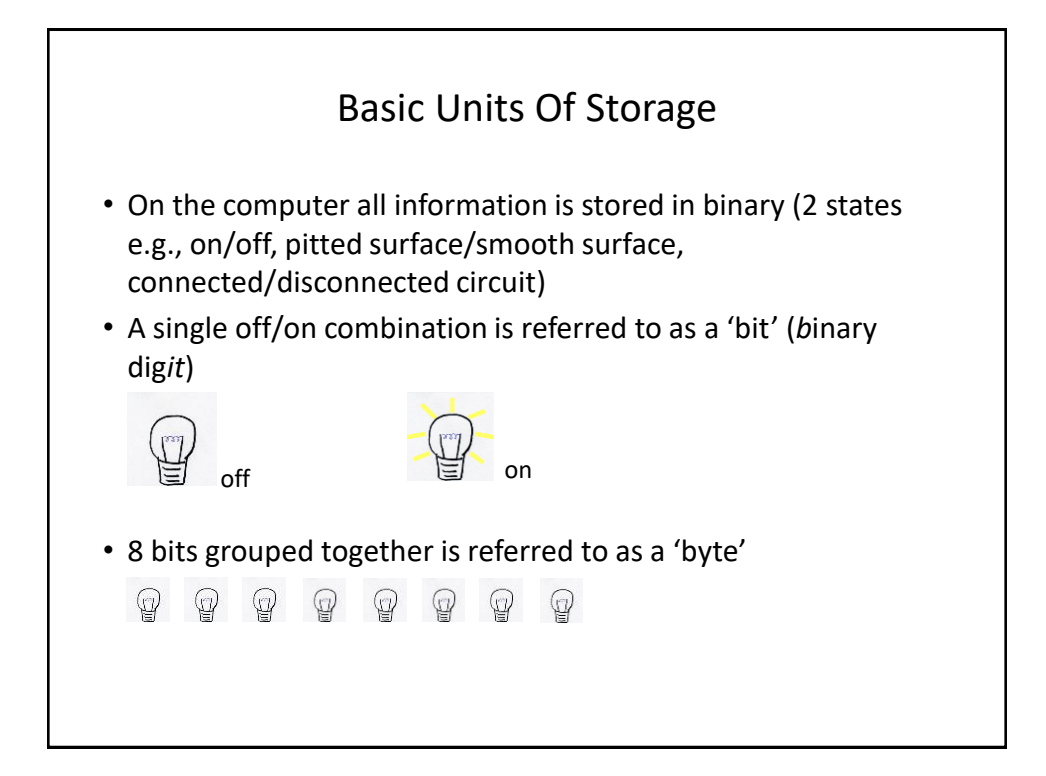

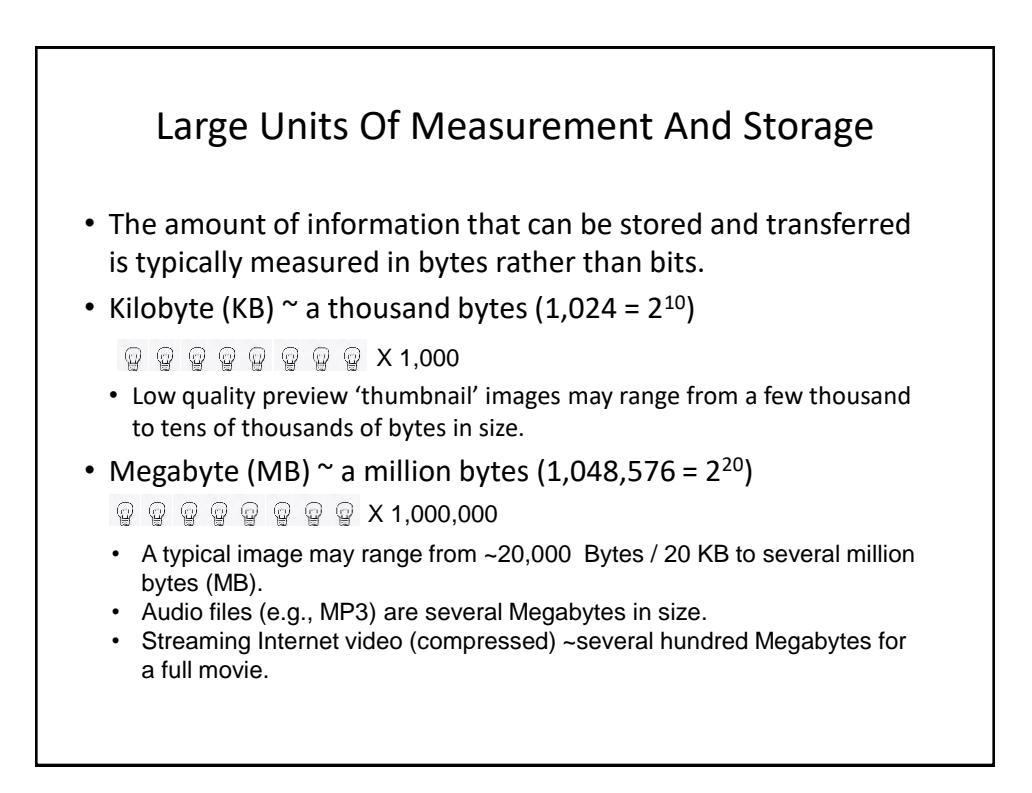

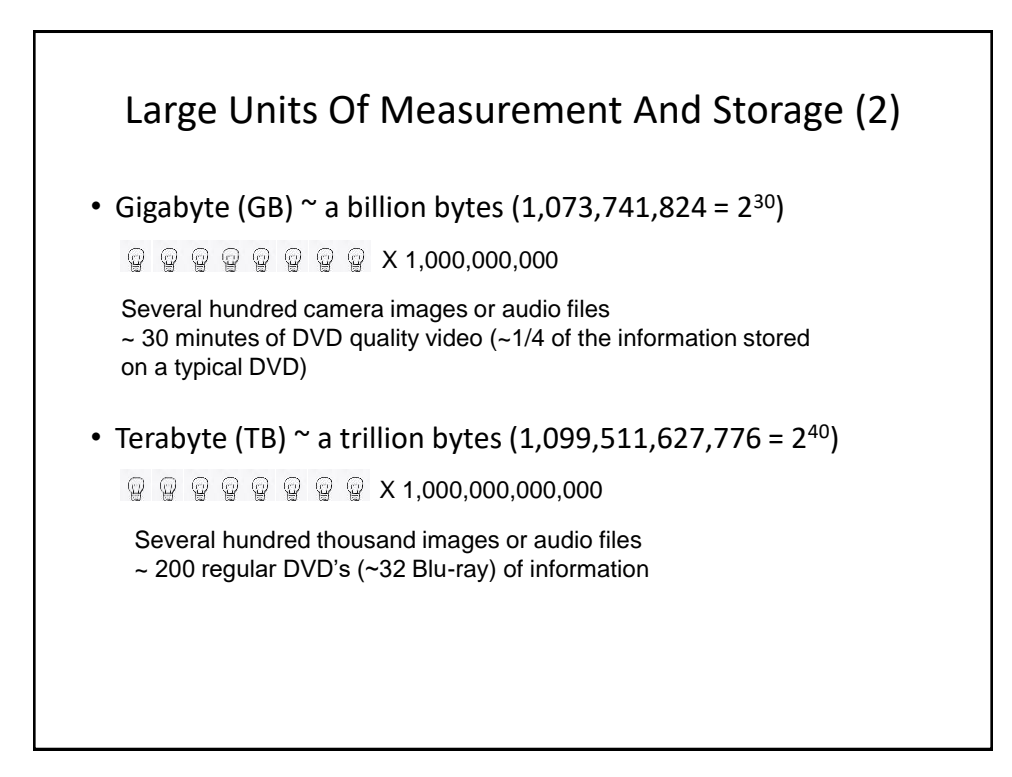

# File Sizes: Example Images

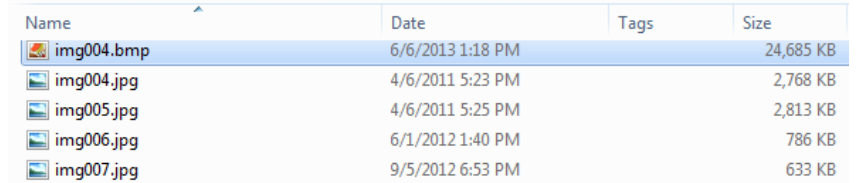

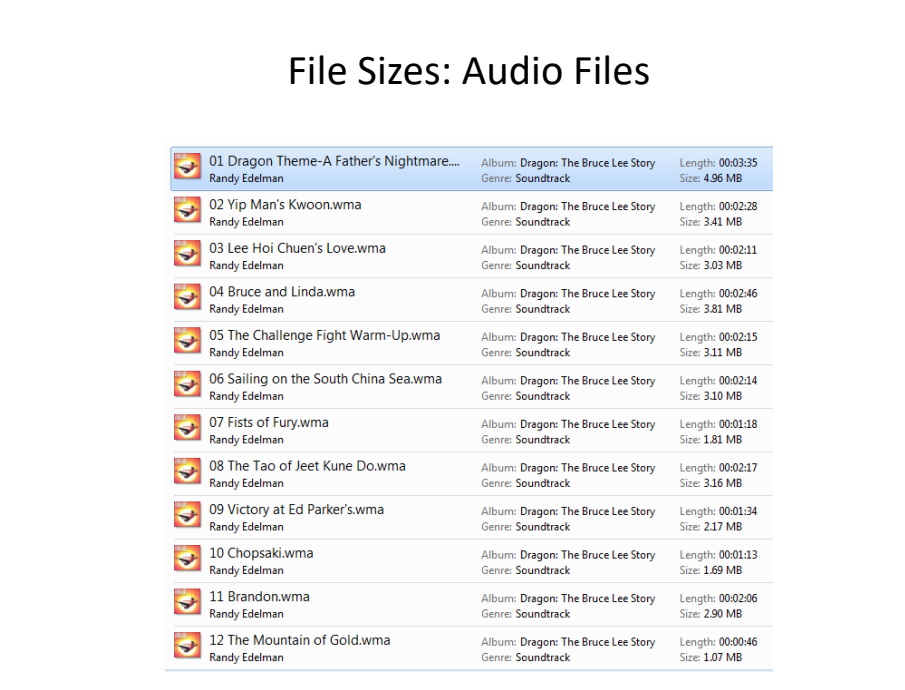

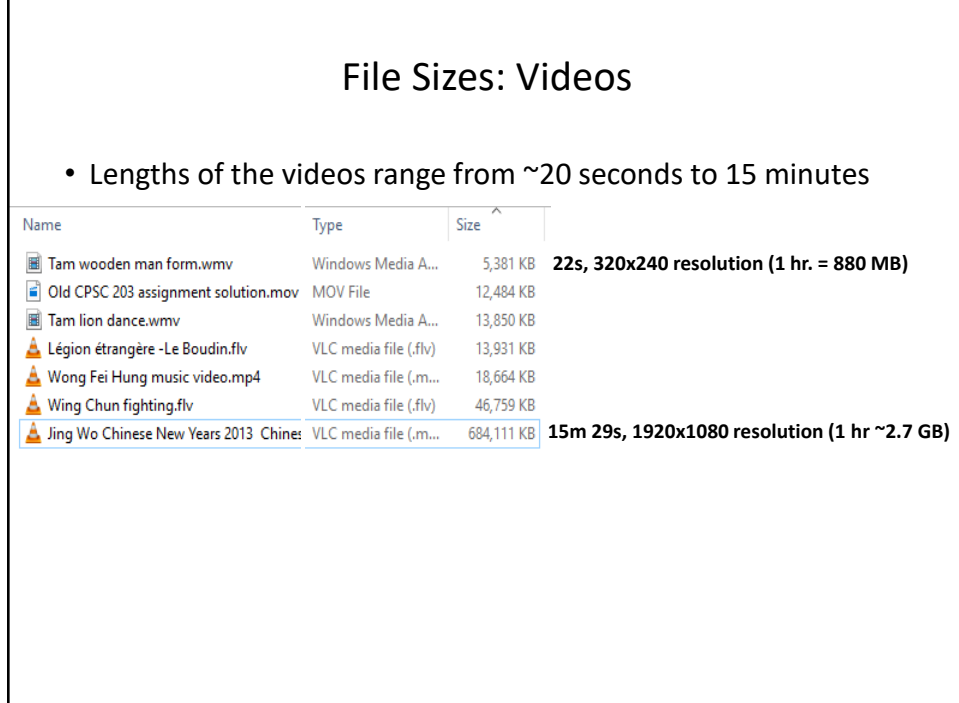

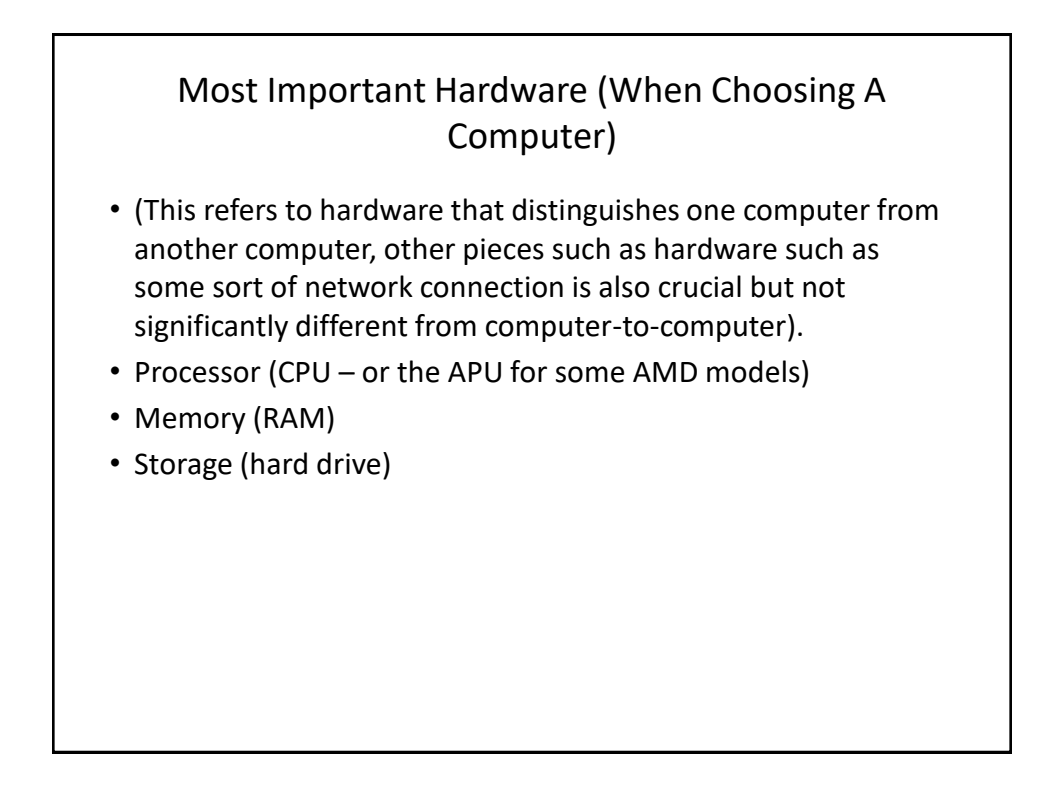

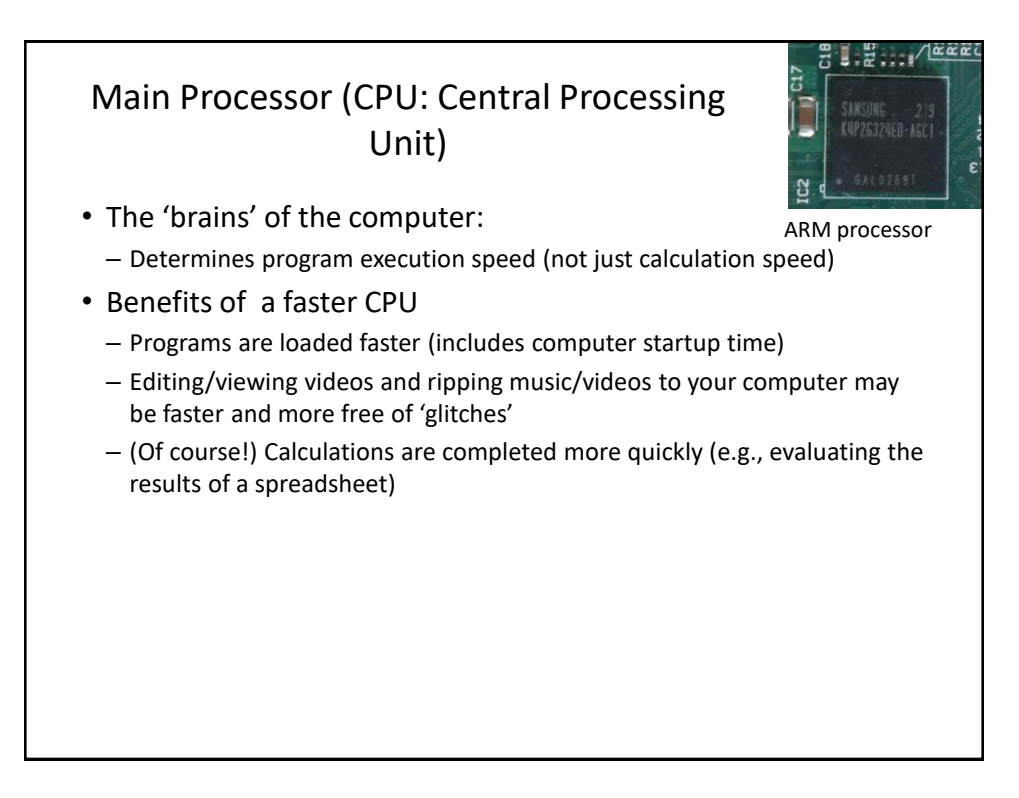

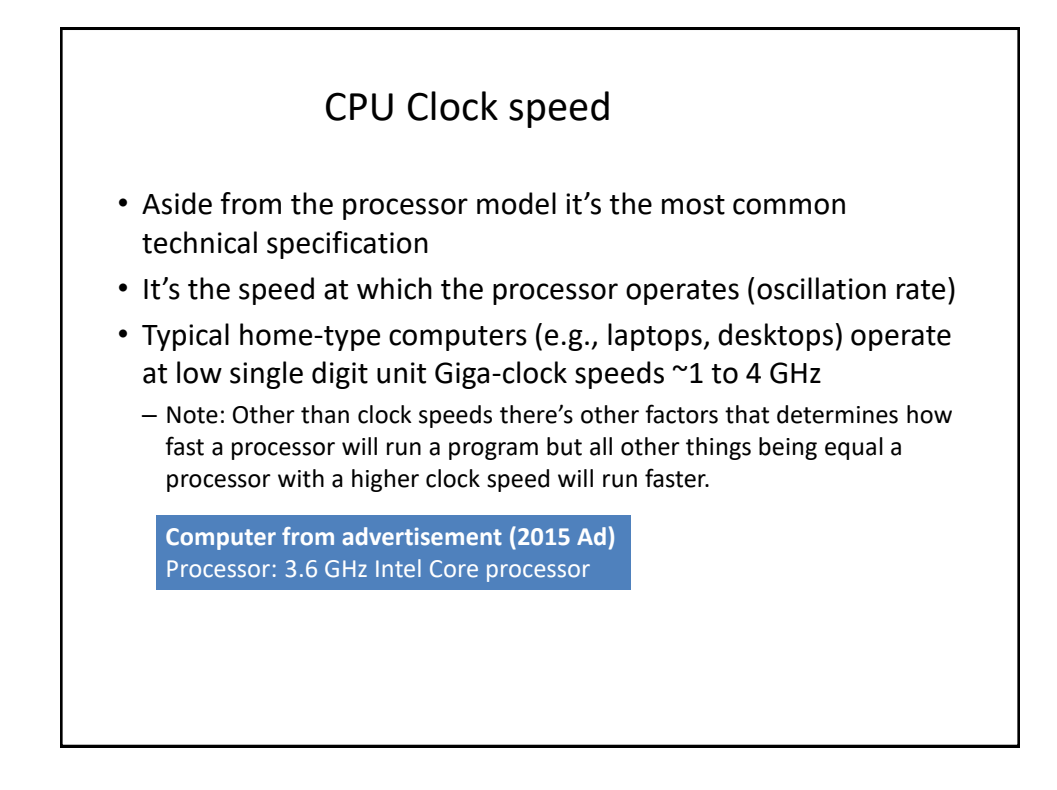

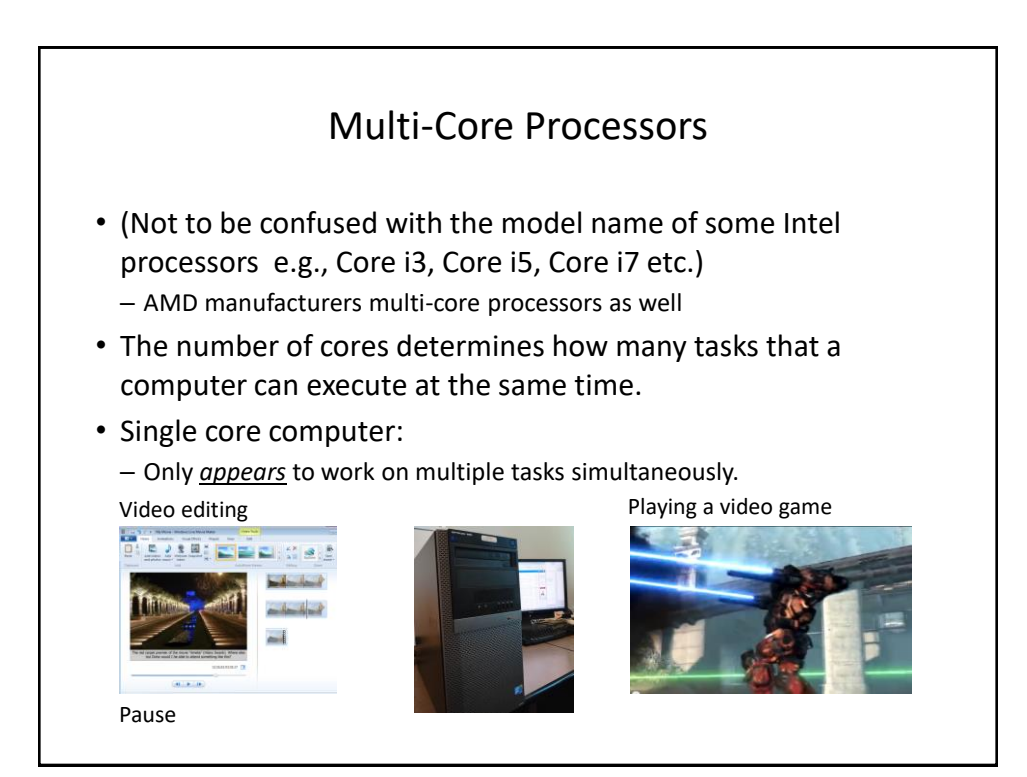

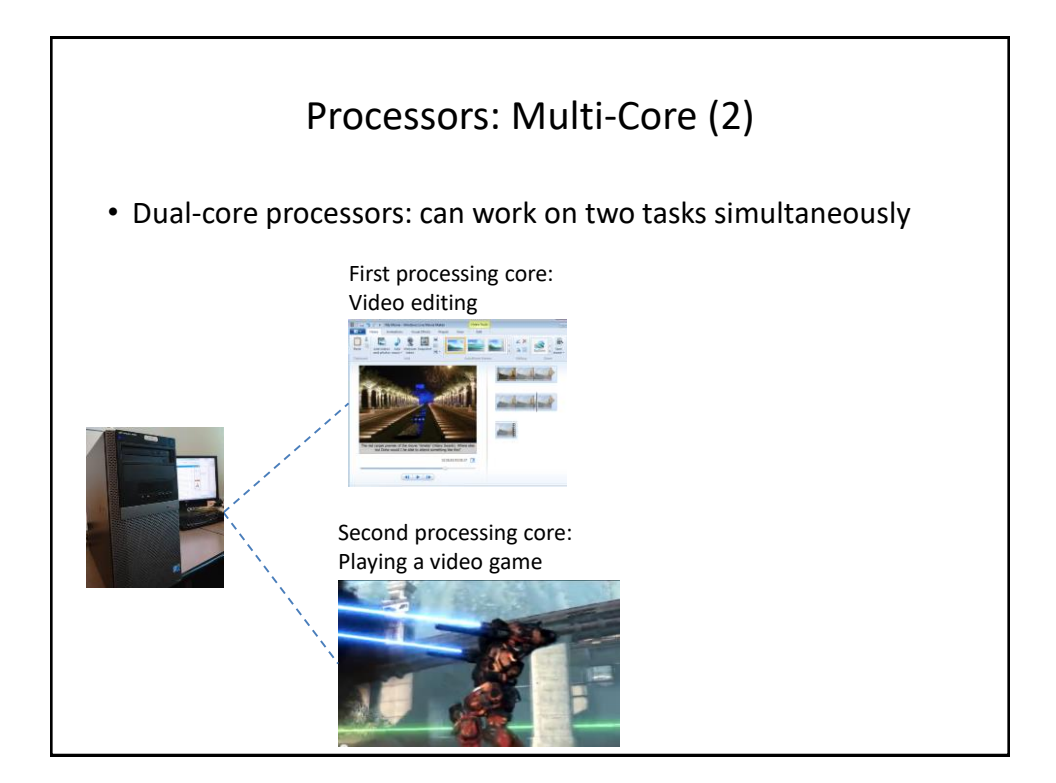

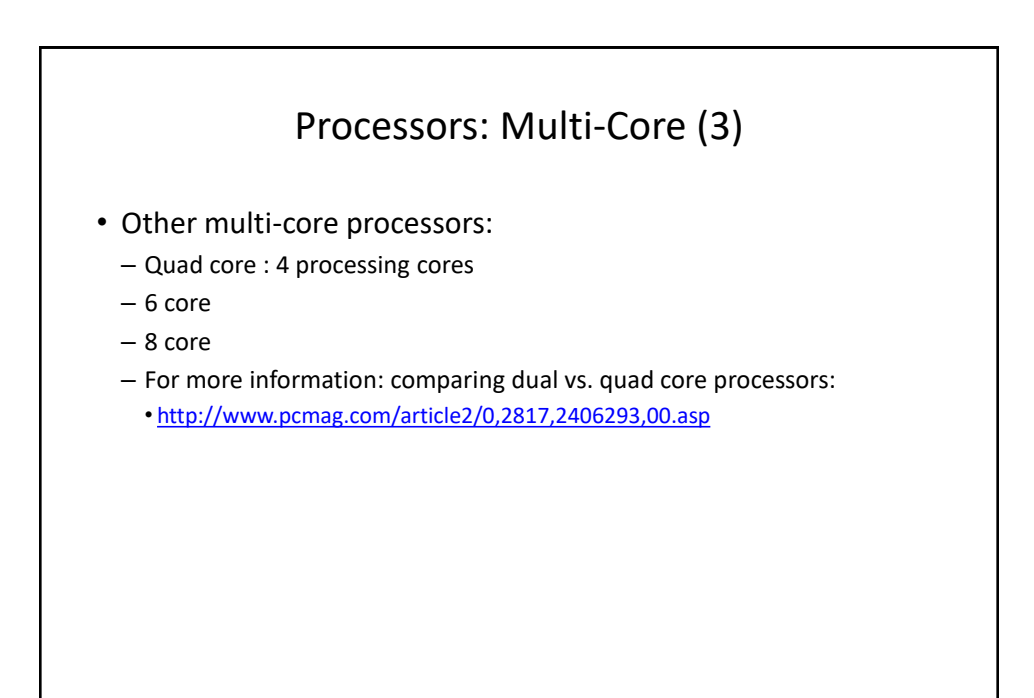

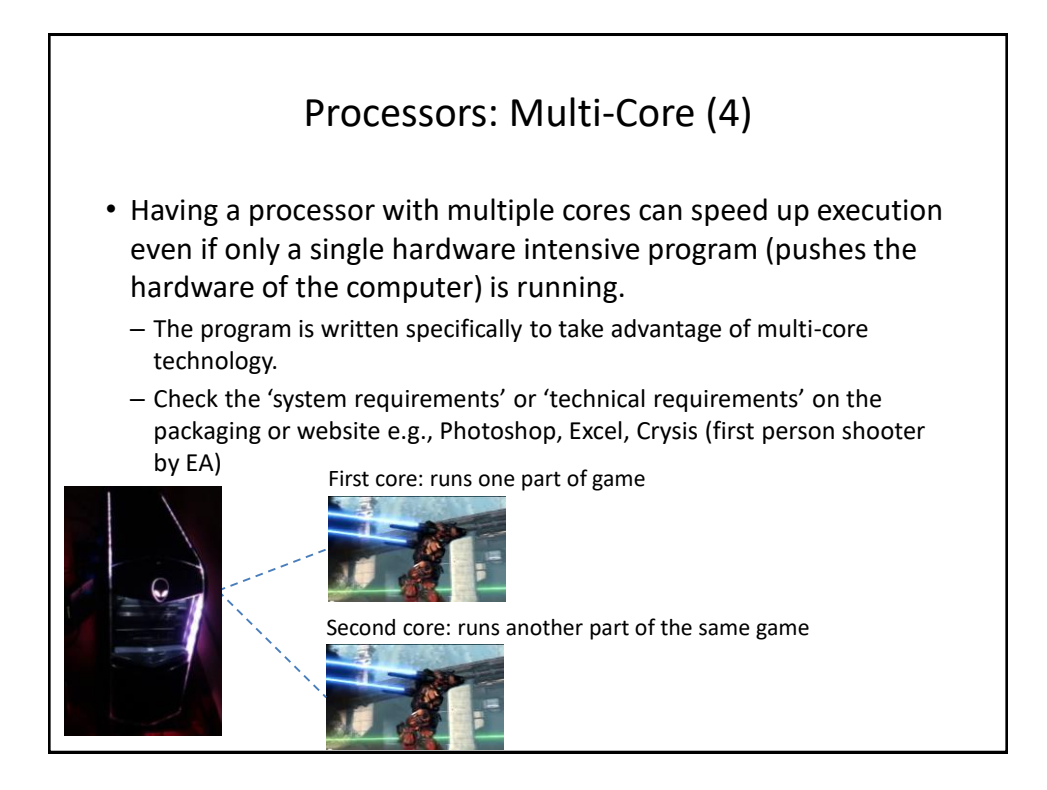

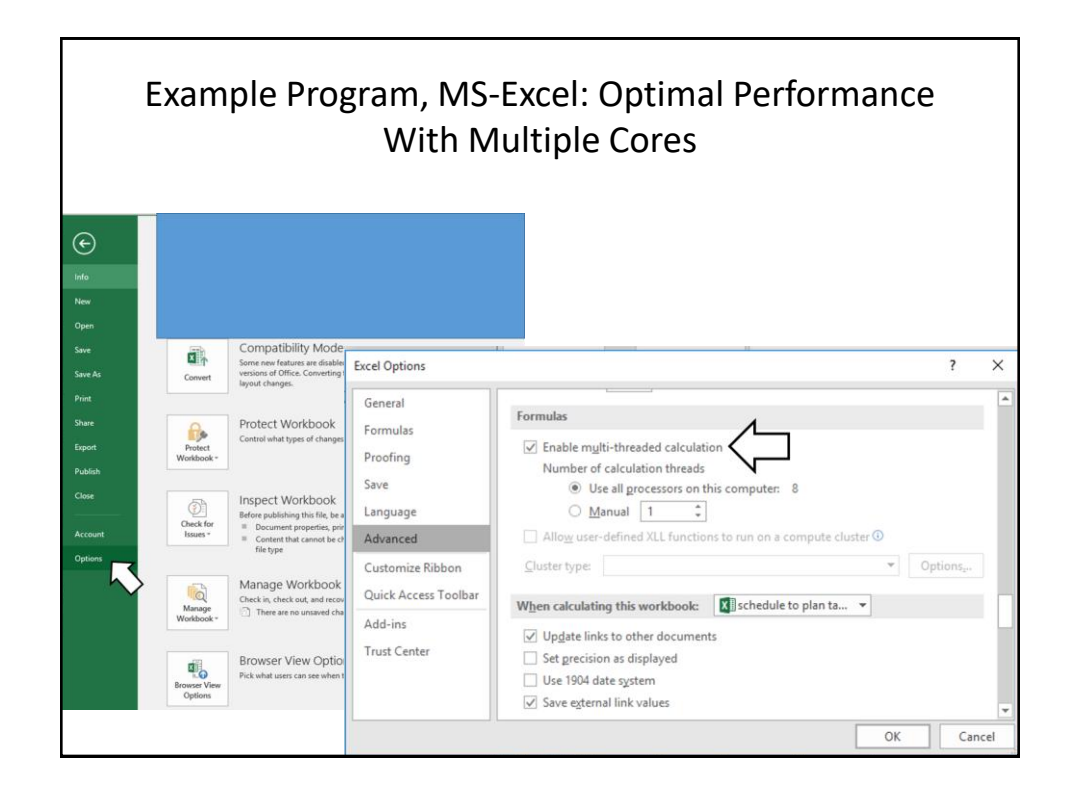

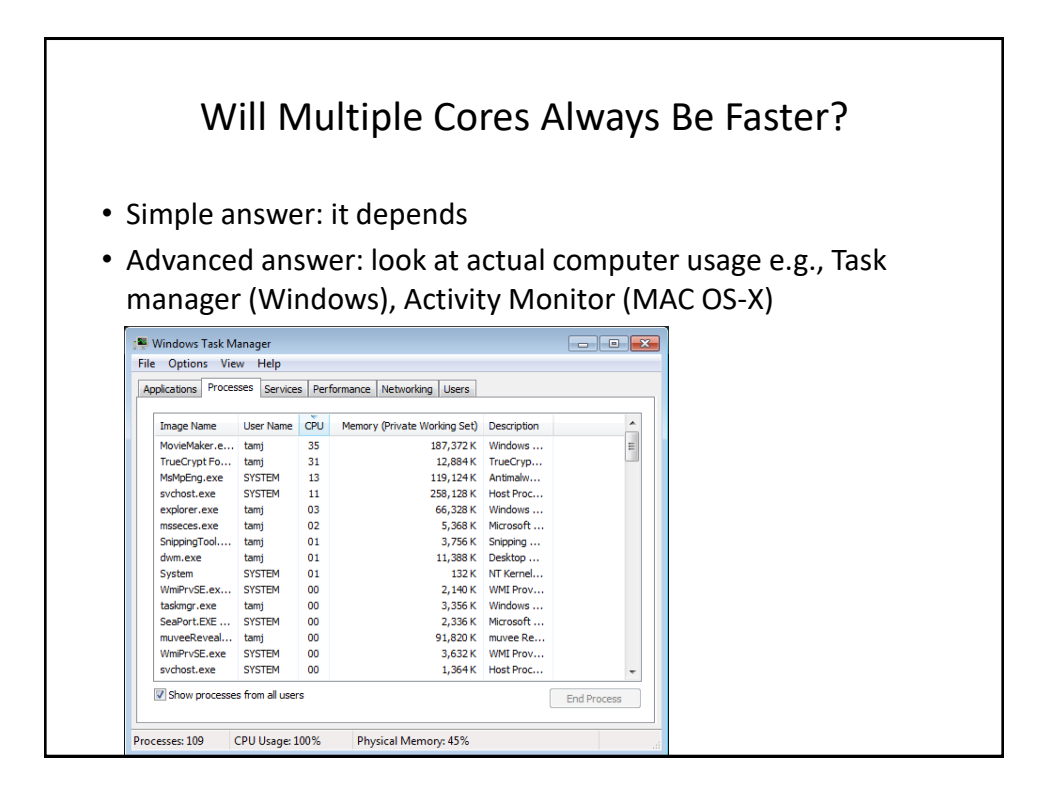

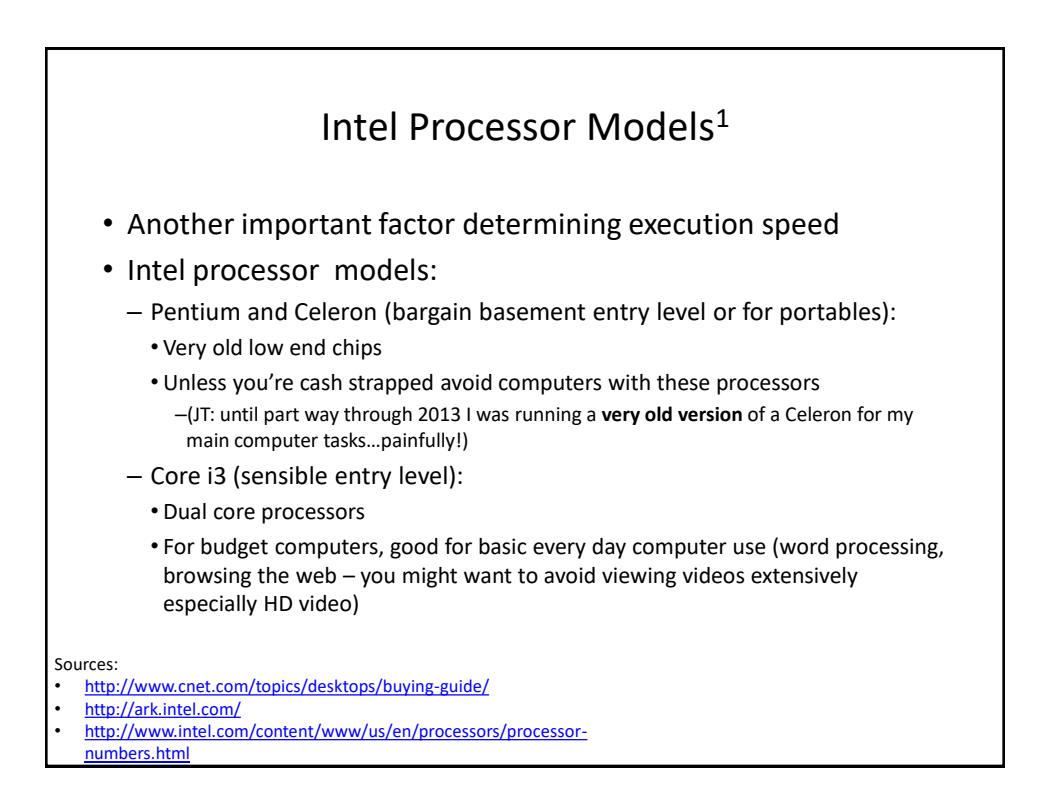

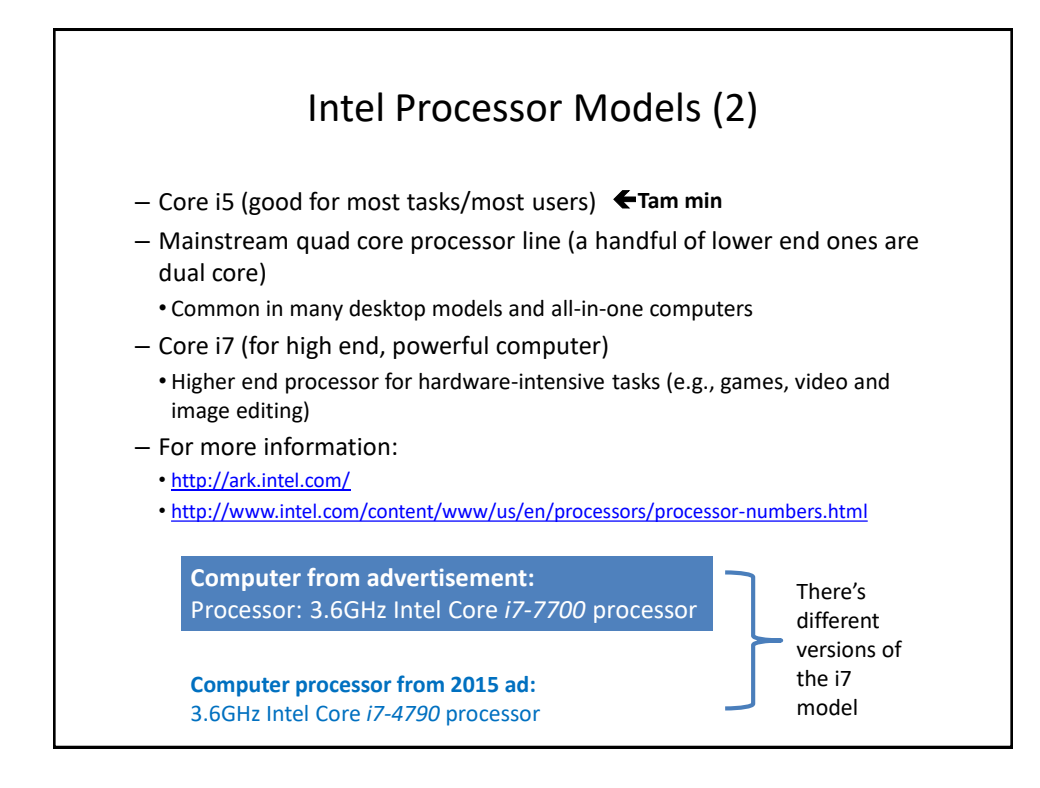

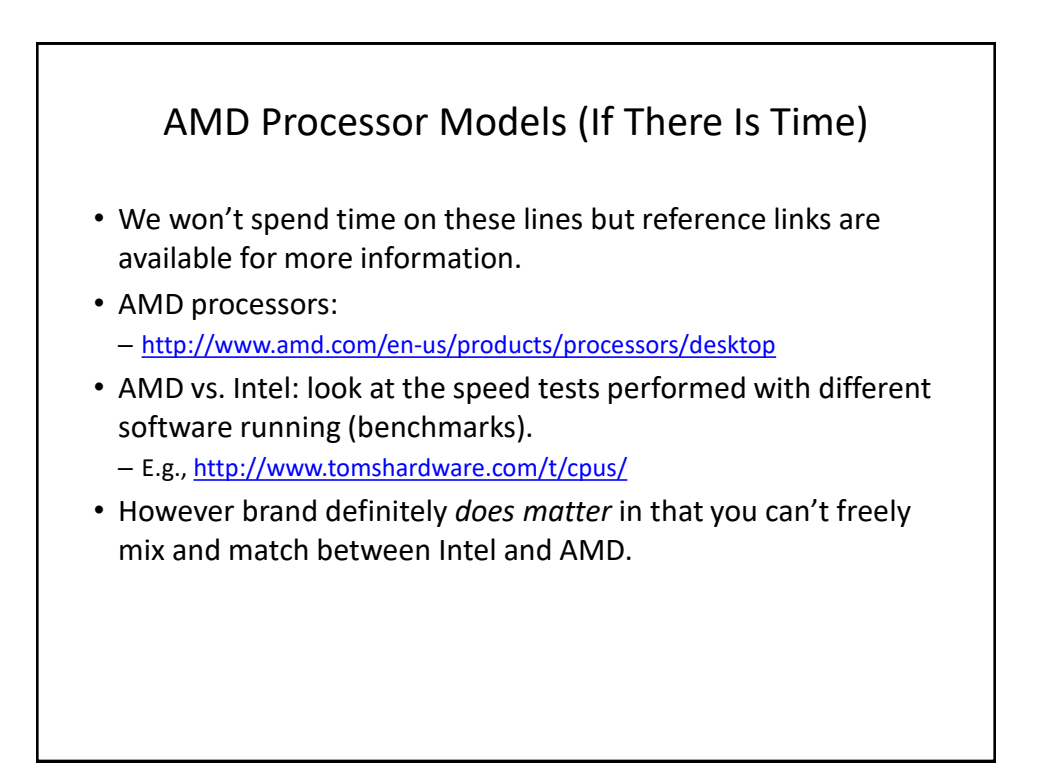

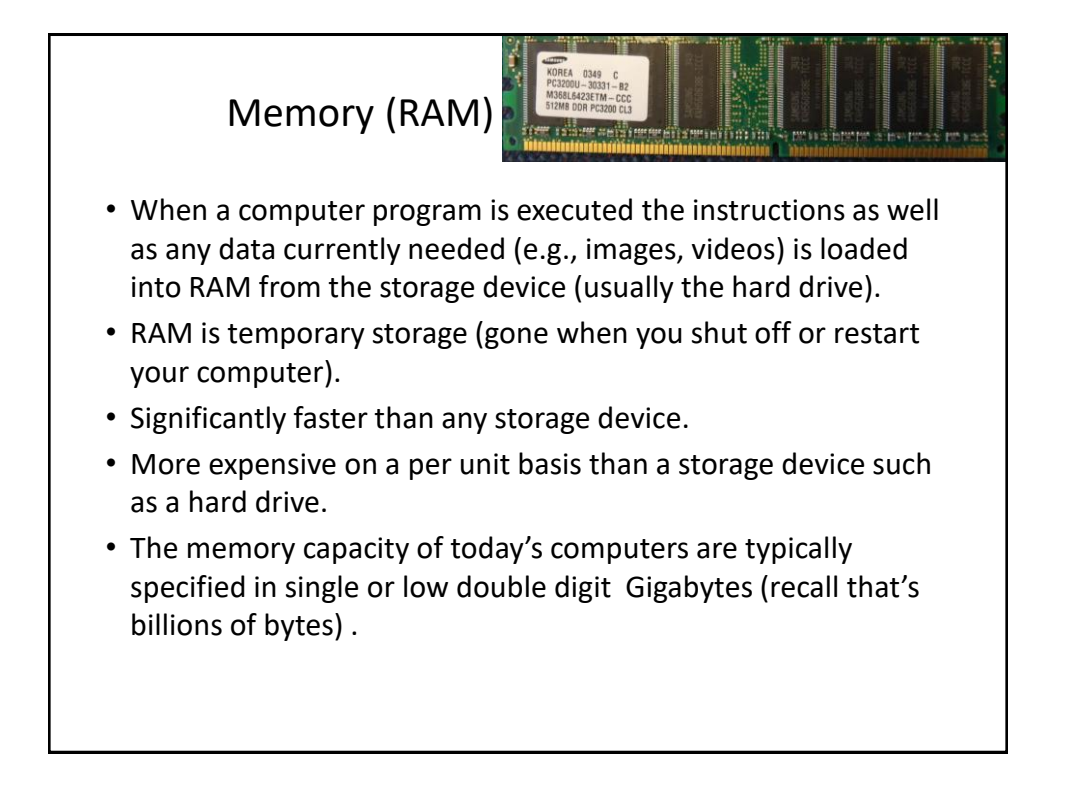

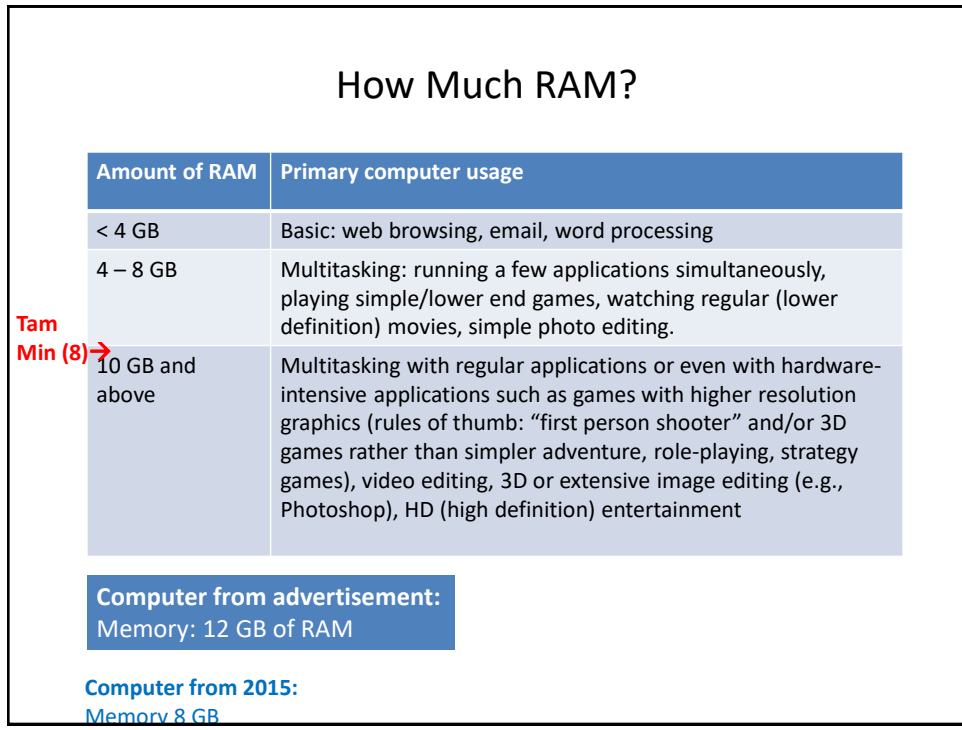

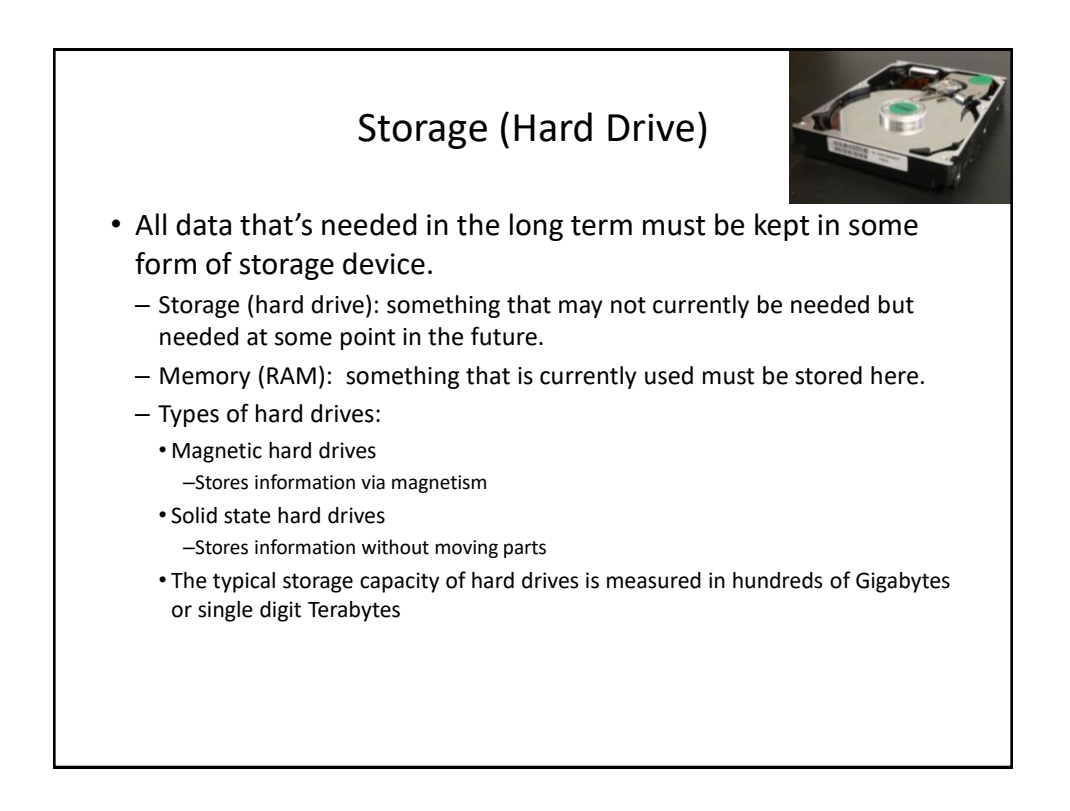

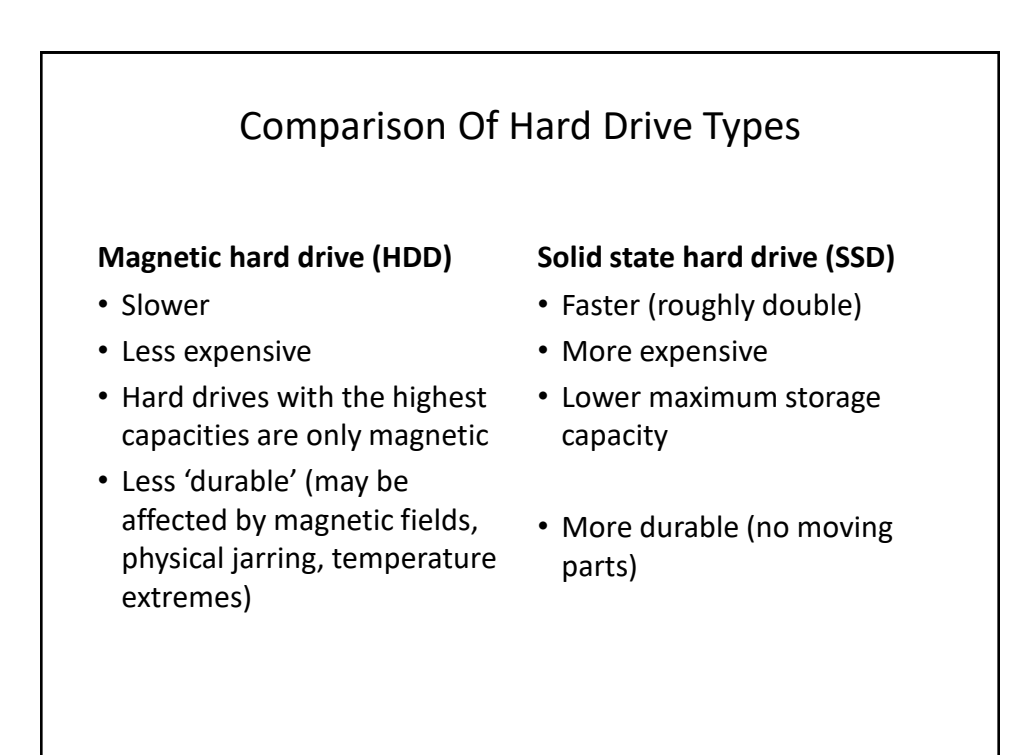

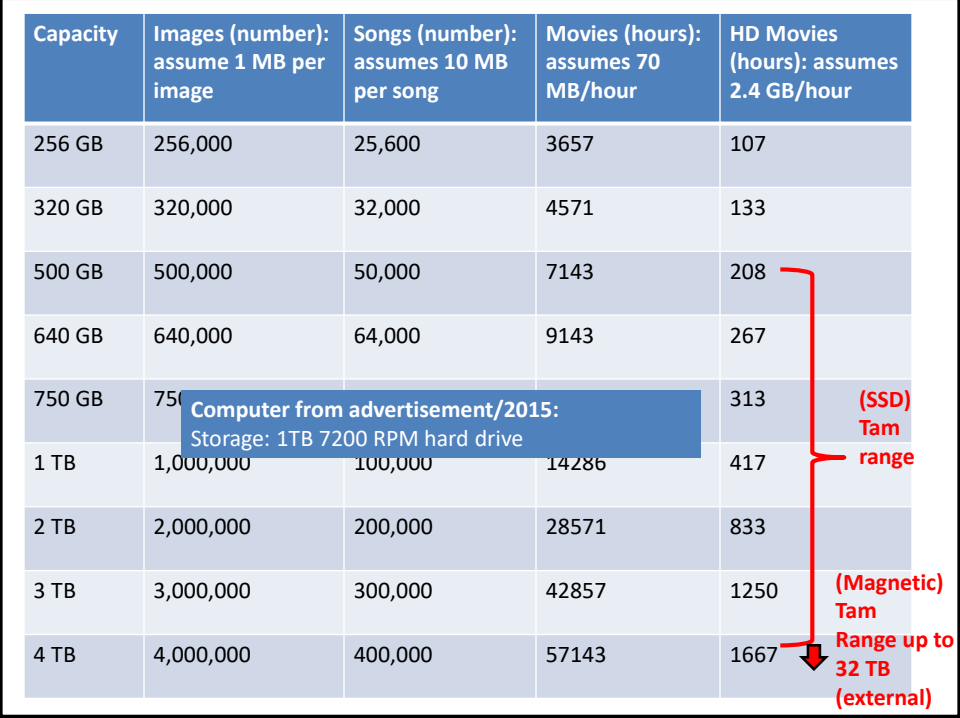

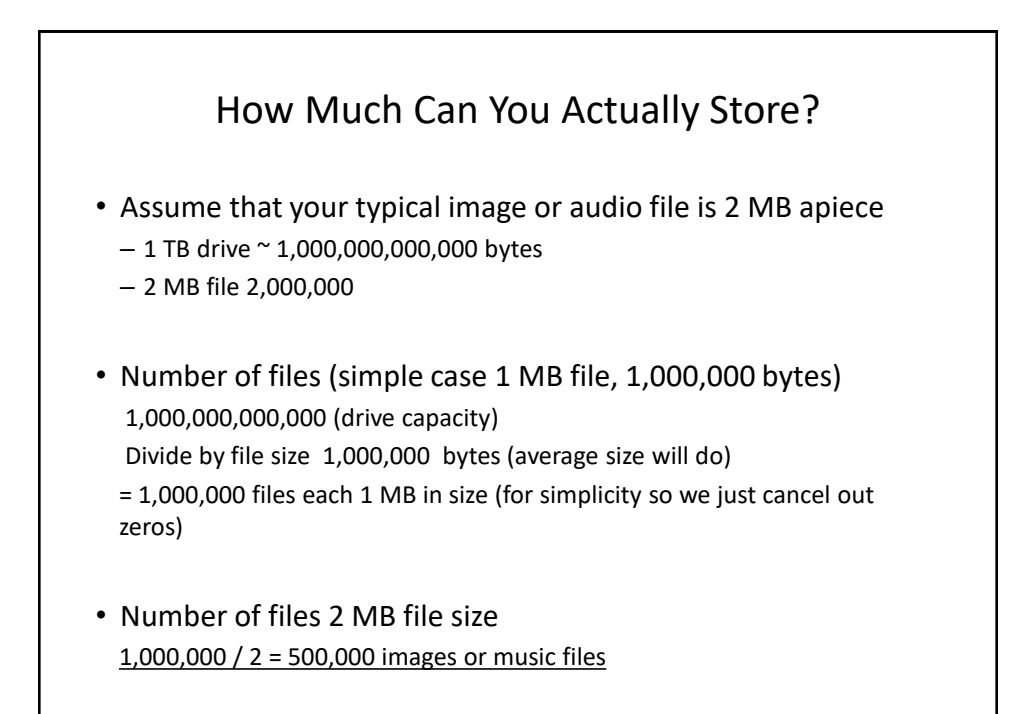

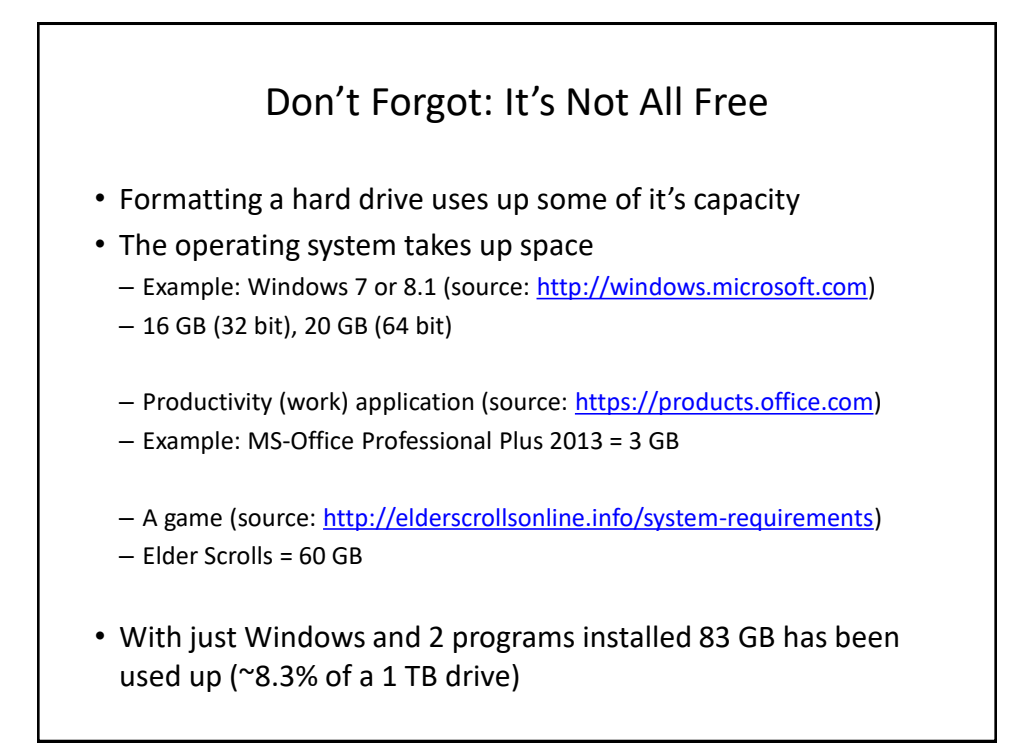

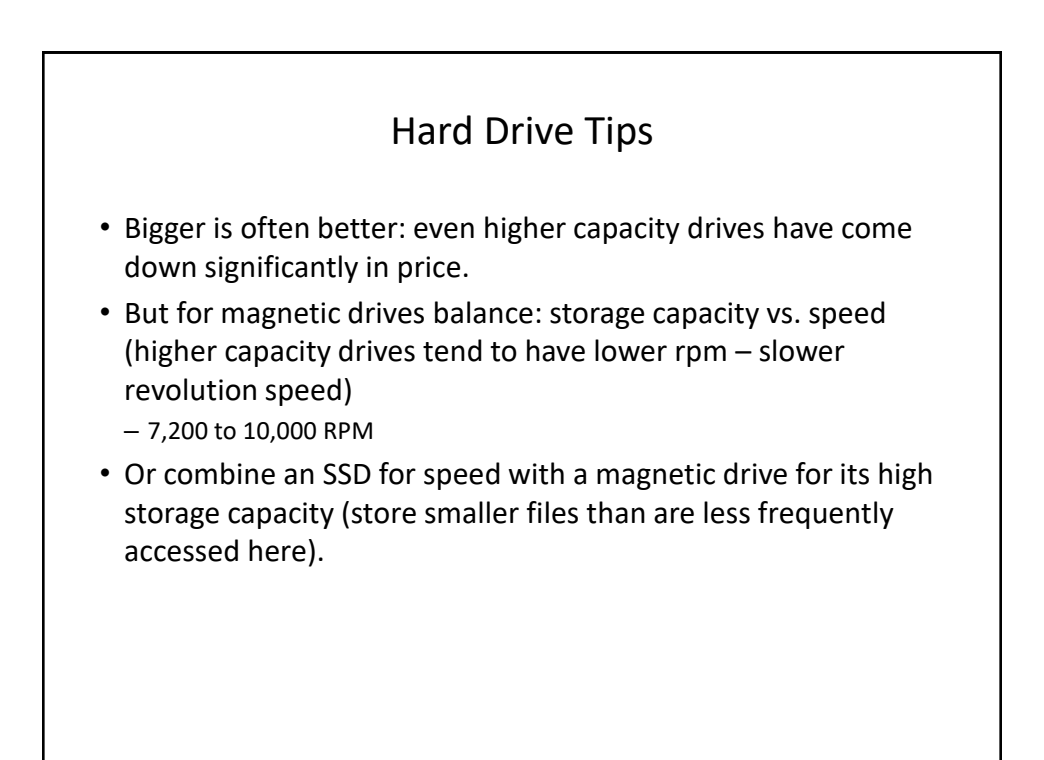

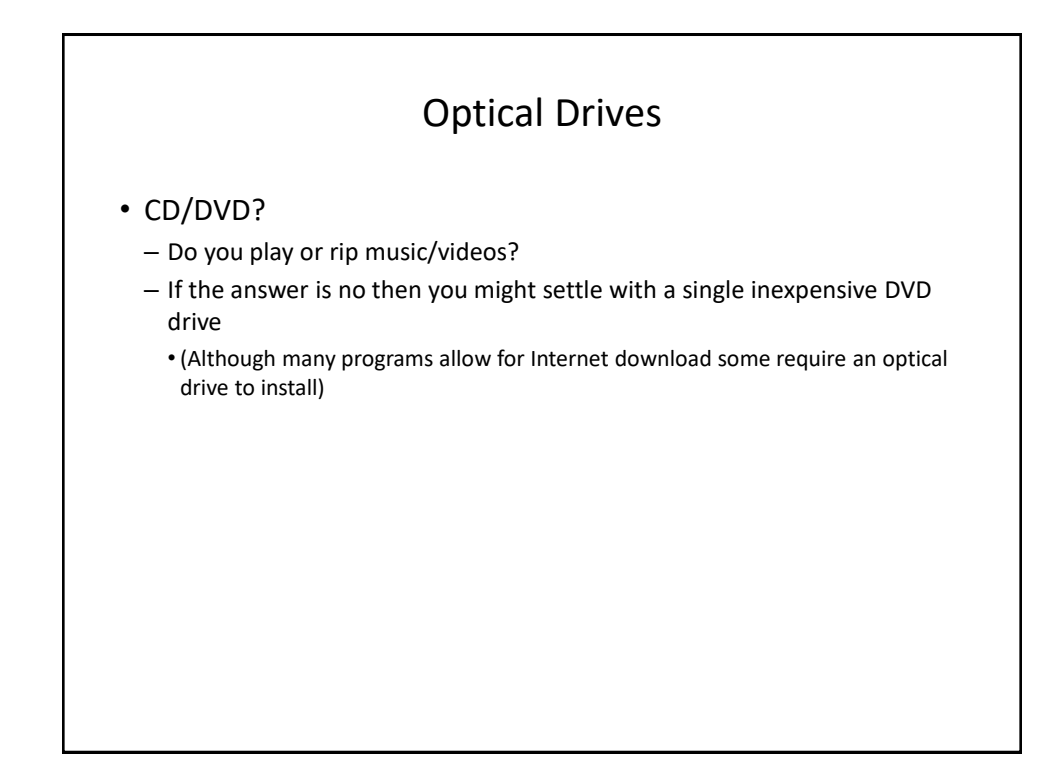

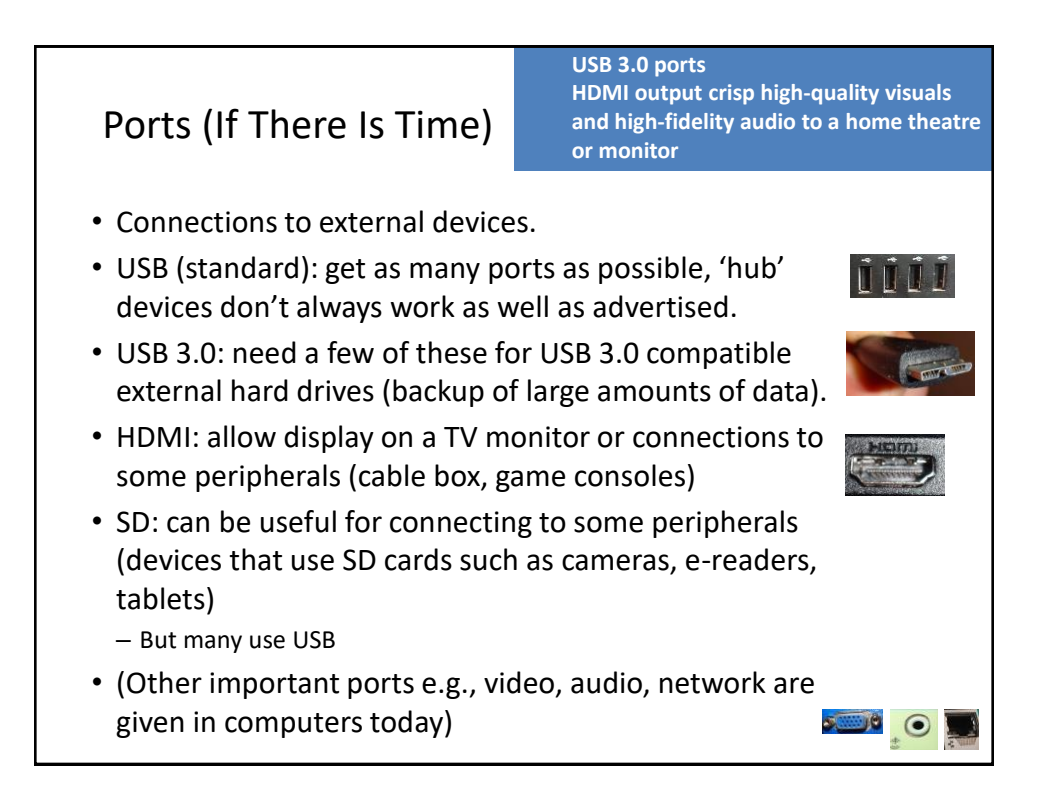

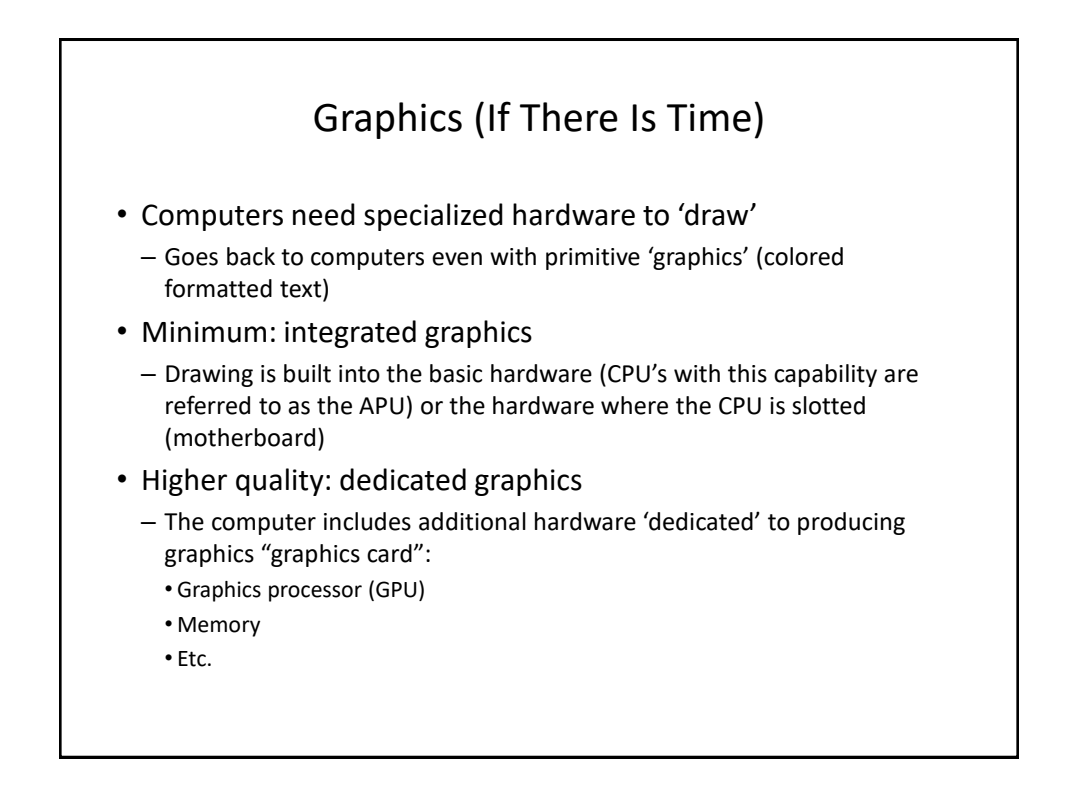

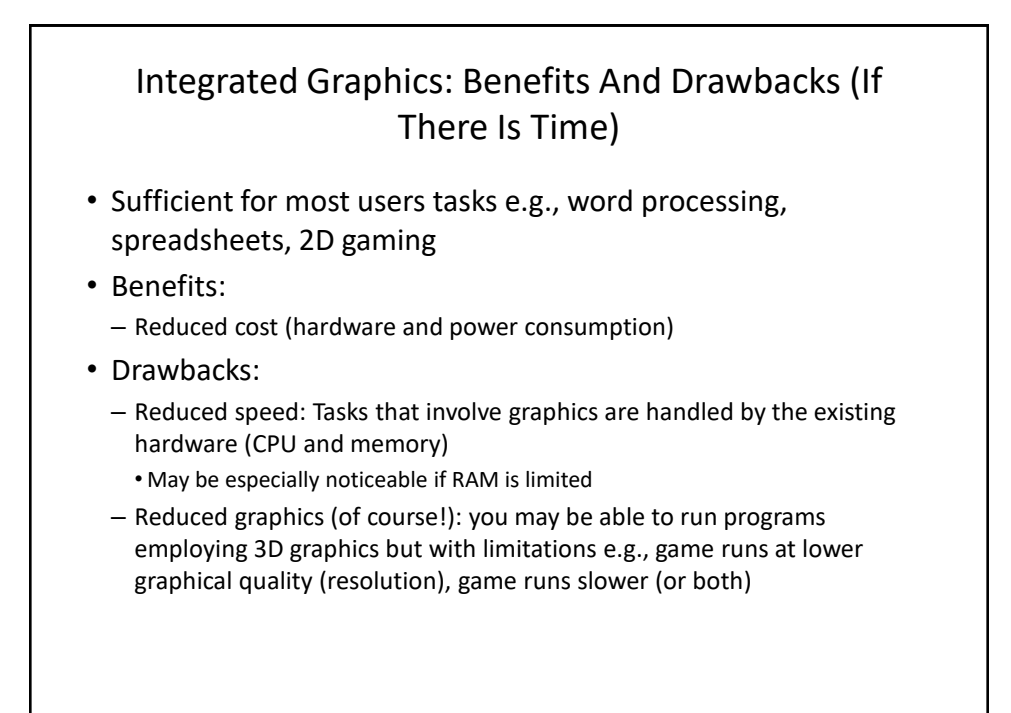

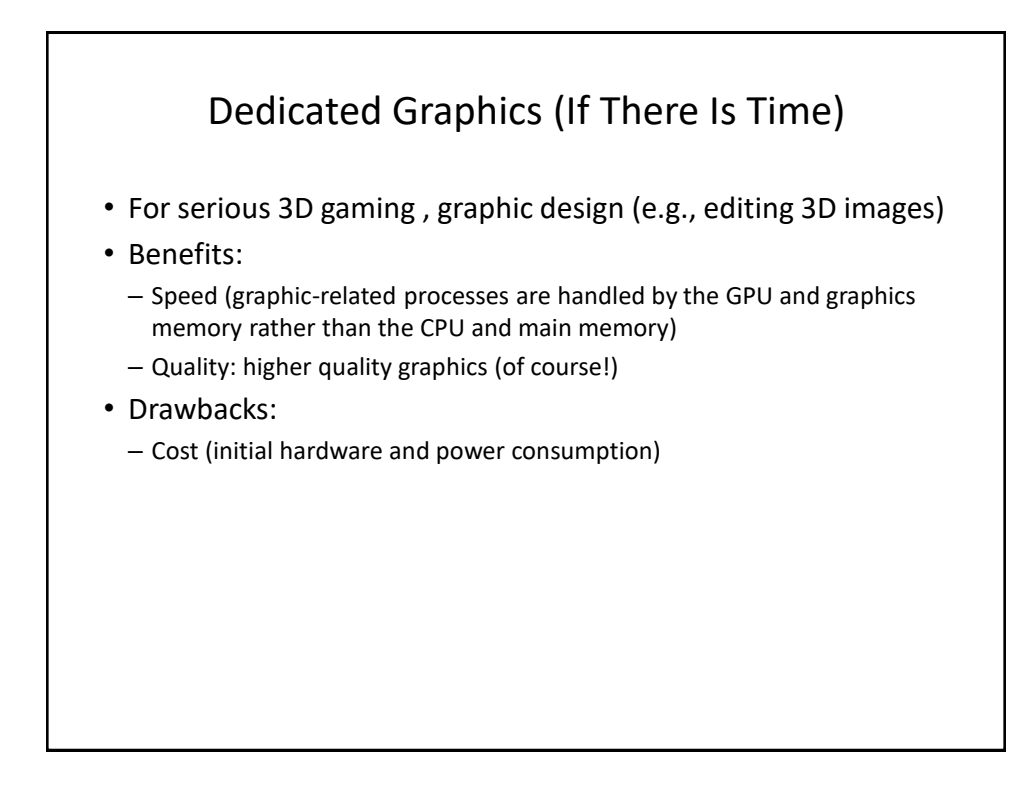

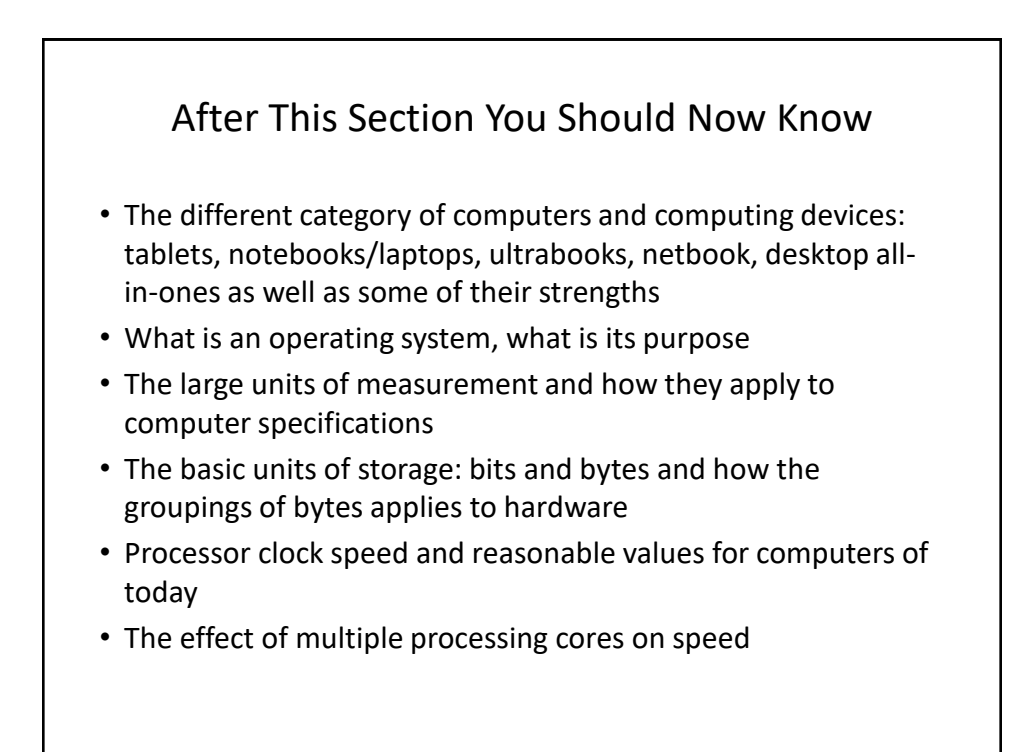

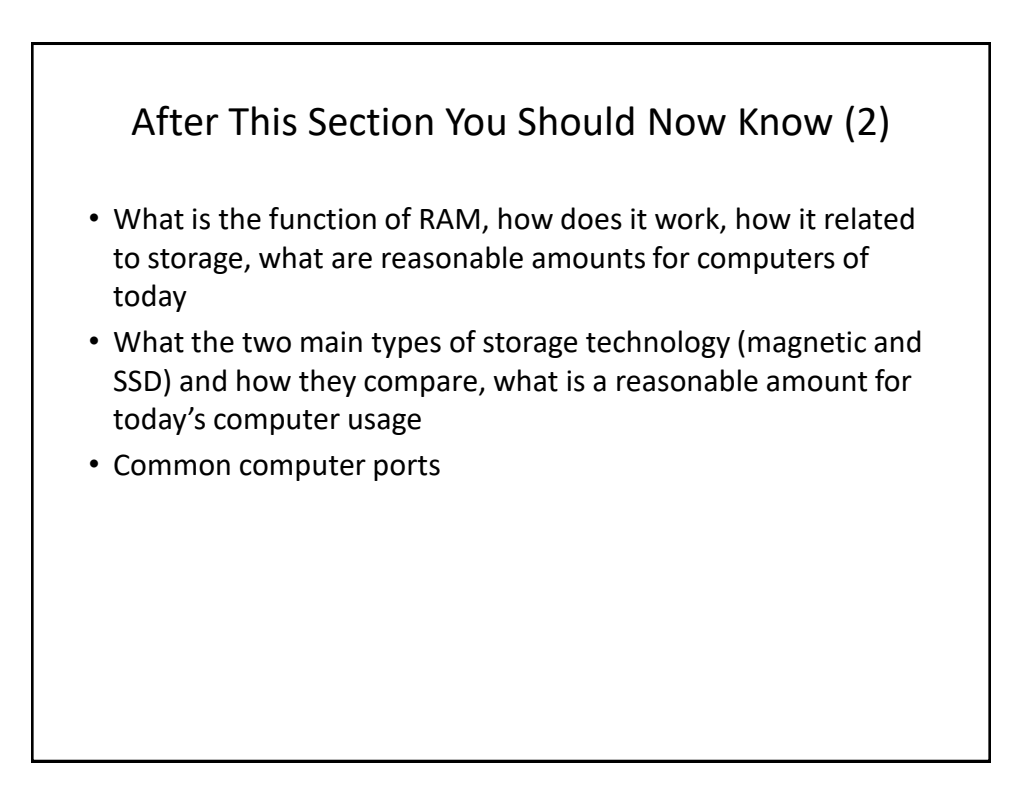

## Gaming Or Multi-Media Computers (Extra Optional Topic)

- Games and video/image editing software requires powerful hardware with large storage capacities:
- Rules of thumb:
	- Processor: multicores such as Intel Core i5/i7, and AMD's A6/A8/A10 and FX-series chips get a 6 core processor if you can afford it.
	- $-$  RAM:  $> 8$  GB
	- Ports: USB 3.0 can be handy (increased data transfer rates to external devices).
	- A dedicated graphics card is a must (and not one that is just built-in)
		- [http://www.tomshardware.com/reviews/gaming-graphics-card](http://www.tomshardware.com/reviews/gaming-graphics-card-review,3107.html)review,3107.html
		- <http://gamingpchardware.hubpages.com/hub/best-new-graphics-cards>

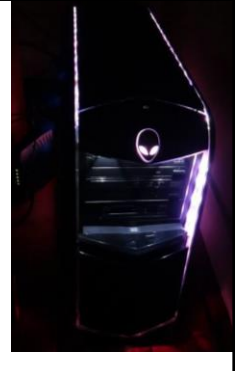

#### The Machines Of Tam (Extra Optional Topic) **Pre 2013** • 2.66 GHz Celeron • 1 GB RAM • 512 GB (originally ~80 GB) • Integrated graphics and sound (built into the motherboard and not separate cards) **2013+** • i7-3960x (6 cores, 3.3 GHz) • 32 GB RAM • 512 GB SSD • 1 TB HDD (but with several high capacity external USB drives) • Graphics: NVIDIA GeForce GTX 690 • Sound: SB Recon 3D PCIe P.S. for most of my CPSC undergraduate days I used an old Amiga2000HD: 7.14 MHz CPU, 1 MB chip RAM, 4 MB fast RAM (5 MB RAM total) 1 GB hard drive, 32 kilobit modem

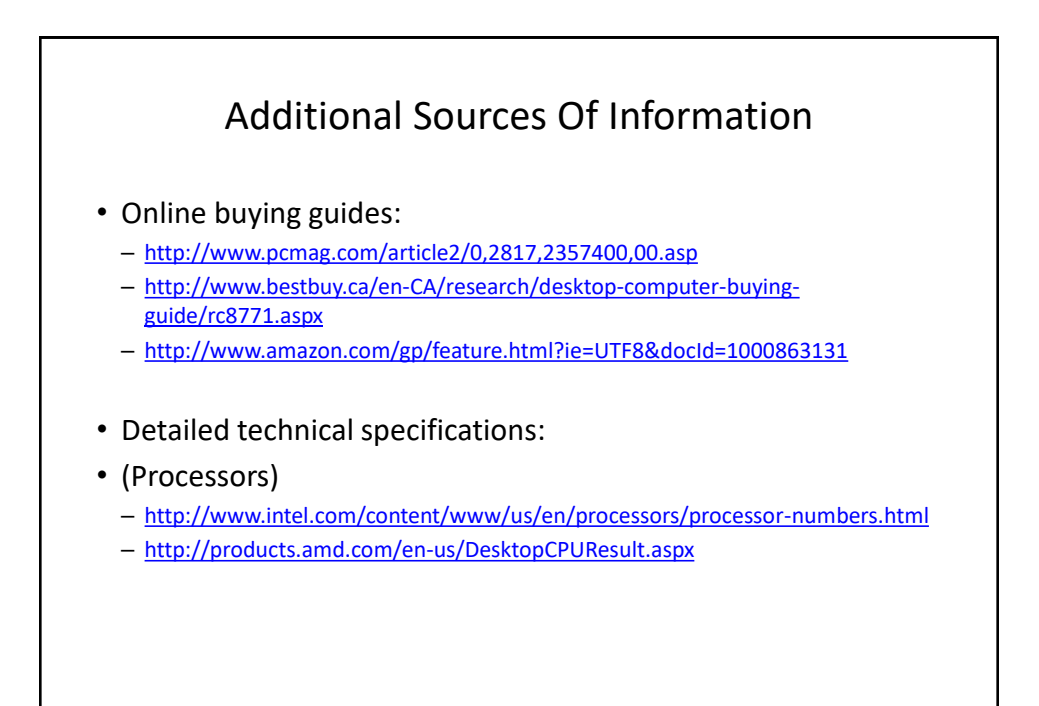

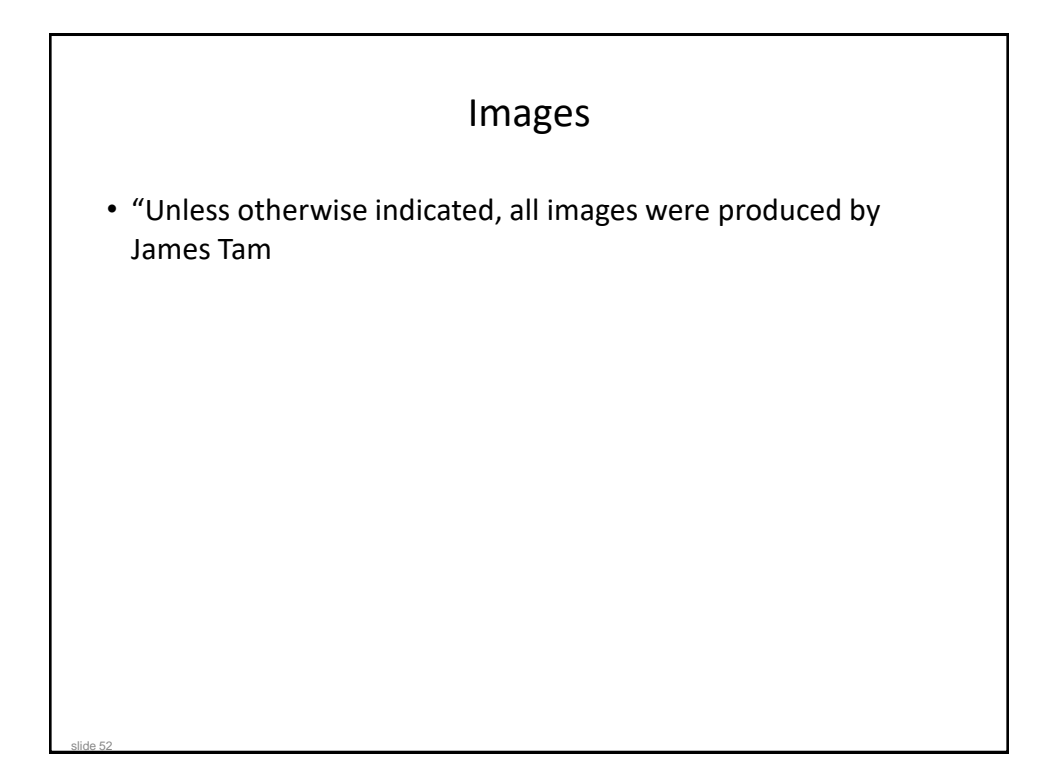